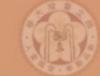

# MLM Matching with MadGraph + Pythia

Johan Alwall (歐友涵)

National Taiwan University

MG/FR School, Beijing, May 22-26, 2013

Lectures and exercises found at https://server06.fynu.ucl.ac.be/projects/madgraph/wiki/SchoolBeijing

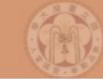

#### Outline of lectures

- Lecture I (Johan):
  - → New Physics at hadron colliders
  - Monte Carlo integration and generation
  - → Simulation of collider events
- Lecture II (Olivier):
  - MadGraph 5
- Lecture III (Johan):
  - → MLM Matching with MadGraph and Pythia

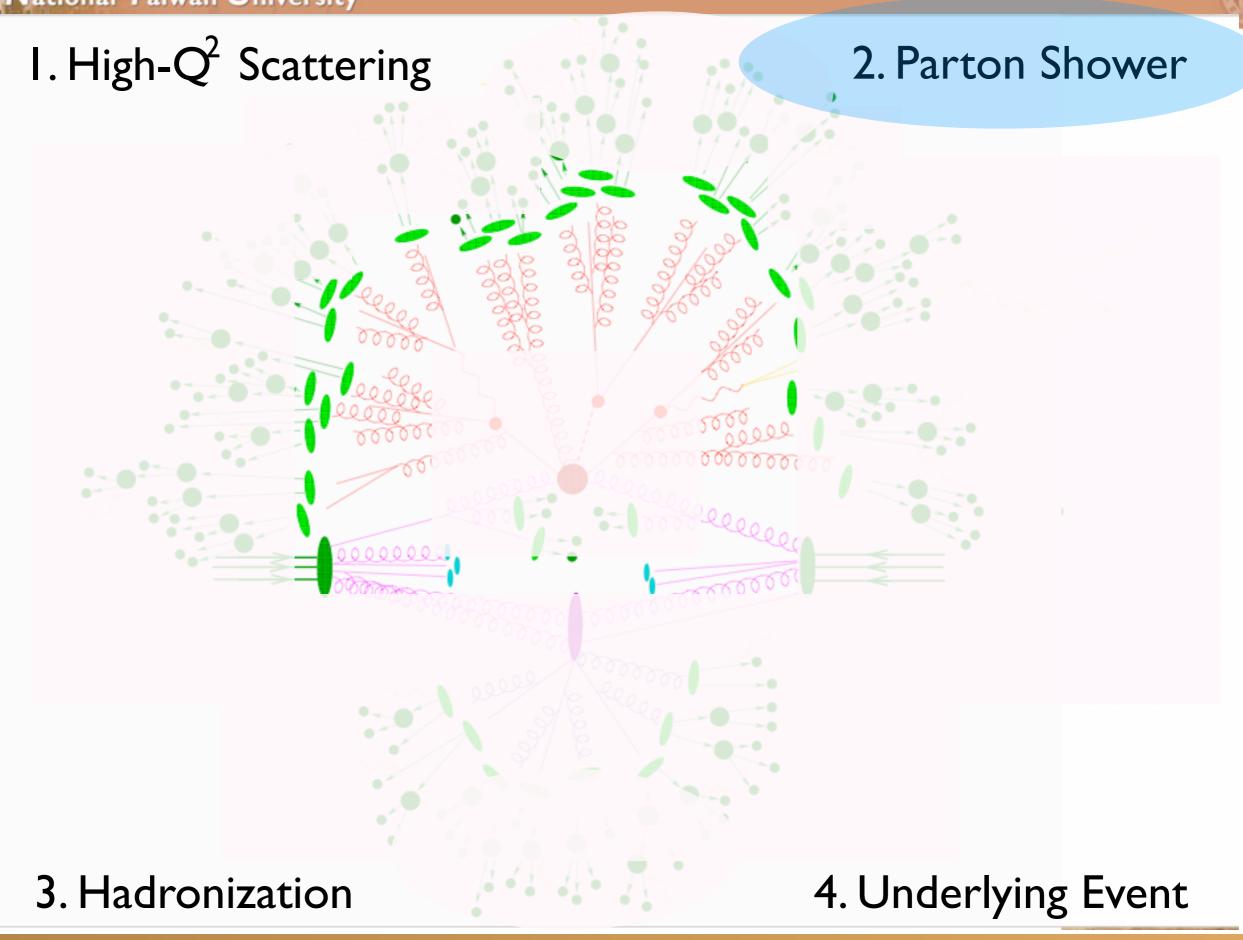

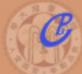

Matrix elements involving  $q \rightarrow q g$  (or  $g \rightarrow gg$ ) are strongly enhanced when the final state particles are close in the phase space:

$$\frac{1}{(p_b+p_c)^2}\simeq \frac{1}{2 \frac{E_b E_c (1-\cos\theta)}{\text{c}}}=\frac{1}{t}$$
  $\frac{\text{M}_{\text{P}}}{\text{M}_{\text{P}}}$   $\frac{1}{\text{a}}$   $\frac{1}{\text{c}}$   $\frac{1}{\text{c}}$   $\frac{1$ 

Collinear factorization:

$$|M_{p+1}|^2 d\Phi_{p+1} \simeq |M_p|^2 d\Phi_p \frac{dt}{t} \frac{\alpha_S}{2\pi} P(z) dz d\phi$$

when  $\theta$  is small.

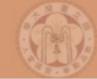

The spin averaged (unregulated) splitting functions for the various types of branching are:

$$\hat{P}_{qq}(z) = C_F \left[ \frac{1+z^2}{(1-z)} \right], 
\hat{P}_{gq}(z) = C_F \left[ \frac{1+(1-z)^2}{z} \right], 
\hat{P}_{qg}(z) = T_R \left[ z^2 + (1-z)^2 \right], 
\hat{P}_{gg}(z) = C_A \left[ \frac{z}{(1-z)} + \frac{1-z}{z} + z(1-z) \right].$$

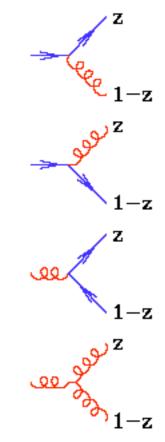

 $C_F = \frac{4}{2}, C_A = 3, T_R = \frac{1}{2}.$ 

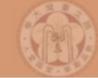

The spin averaged (unregulated) splitting functions for the various types of branching are:

$$\hat{P}_{qq}(z) = C_F \left[ \frac{1+z^2}{(1-z)} \right],$$

$$\hat{P}_{gq}(z) = C_F \left[ \frac{1+(1-z)^2}{z} \right],$$

$$\hat{P}_{qg}(z) = T_R \left[ z^2 + (1-z)^2 \right],$$

$$\hat{P}_{gg}(z) = C_A \left[ \frac{z}{(1-z)} + \frac{1-z}{z} + z(1-z) \right].$$

$$C_F = \frac{4}{2}, C_A = 3, T_R = \frac{1}{2}.$$

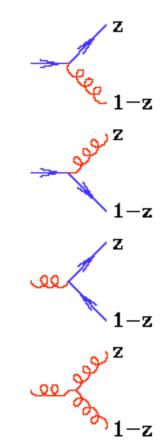

#### Comments:

- \* Gluons radiate the most
- \*There are soft divergences in z=1 and z=0.
- \* P<sub>qg</sub> has no soft divergences.

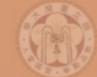

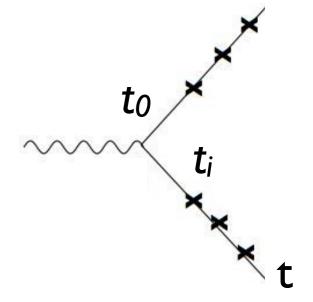

\mathcal{ {\delta t

{\color[rgb (t,t\_0)\sim \int^1\_z dz

{\color[rgb]
{\delta t}{

{\color[rgb]
{t\_0}\frac{c}
\Delta(t,t\_0)

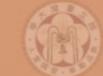

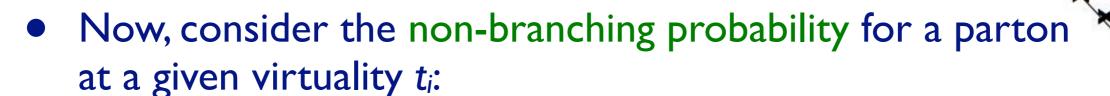

$$\mathcal{P}_{\mathrm{non-branching}}(t_i) = 1 - \mathcal{P}_{\mathrm{branching}}(t_i) = 1 - \frac{\delta t}{t_i} \frac{\alpha_s}{2\pi} \int_z^1 dz \hat{P}_{\mathrm{solution}}(t_i)$$

{\color[rgb (t,t\_0)\sim \int^1\_z dz

{\color[rgb]
{\delta t}{

{\color[rgb] {t\_0}\frac{a \Delta(t,t\_0

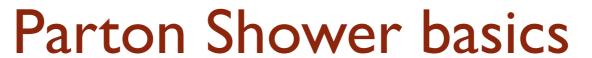

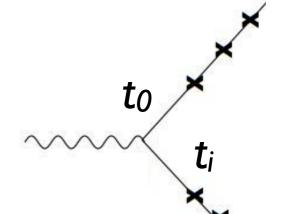

Now, consider the non-branching probability for a parton at a given virtuality  $t_i$ :

$$\mathcal{P}_{\mathrm{non-branching}}(t_i) = 1 - \mathcal{P}_{\mathrm{branching}}(t_i) = 1 - \frac{\delta t}{t_i} \frac{\alpha_s}{2\pi} \int_z^1 dz \hat{P}_{\mathrm{colling}}(t_i)$$

The total non-branching probability between virtualities t and  $t_0$ :

$$\mathcal{P}_{\text{non-branching}}(t,t_0) \simeq \prod_{i=0}^{N} \left( 1 - \frac{\delta t}{t_i} \frac{\alpha_s}{2\pi} \int_{z}^{1} dz \hat{P}(z) \right)$$

$$\simeq e^{\sum_{i=0}^{N} \left( -\frac{\delta t}{t_i} \frac{\alpha_s}{2\pi} \int_{z}^{1} dz \hat{P}(z) \right)}$$

$$\simeq e^{-\int_{t}^{t_0} \frac{dt'}{t'} \frac{\alpha_s}{2\pi} \int_{z}^{1} dz \hat{P}(z)} = \Delta(t,t_0)$$

{\color[rgb] {\delta t}{

{\color[rqb] \Delta(t,t\_0

Johan Alwall

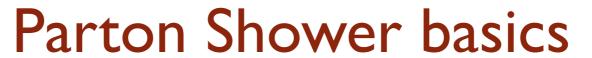

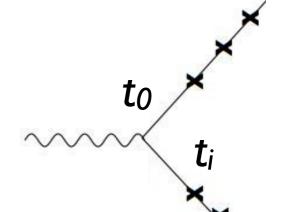

 Now, consider the non-branching probability for a parton at a given virtuality  $t_i$ :

$$\mathcal{P}_{\mathrm{non-branching}}(t_i) = 1 - \mathcal{P}_{\mathrm{branching}}(t_i) = 1 - \frac{\delta t}{t_i} \frac{\alpha_s}{2\pi} \int_z^1 dz \hat{P}_{\mathrm{colling}}(t_i)$$

 The total non-branching probability between virtualities t and  $t_0$ :

$$\mathcal{P}_{\text{non-branching}}(t,t_0) \simeq \prod_{i=0}^{N} \left( 1 - \frac{\delta t}{t_i} \frac{\alpha_s}{2\pi} \int_{z}^{1} dz \hat{P}(z) \right)$$

$$\simeq e^{\sum_{i=0}^{N} \left( -\frac{\delta t}{t_i} \frac{\alpha_s}{2\pi} \int_{z}^{1} dz \hat{P}(z) \right)}$$

$$\simeq e^{-\int_{t}^{t_0} \frac{dt'}{t'} \frac{\alpha_s}{2\pi} \int_{z}^{1} dz \hat{P}(z)} = \Delta(t,t_0)$$

This is the famous "Sudakov form factor"

{\color[rgb] {\delta t}{

Johan Alwall

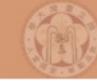

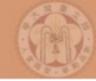

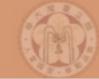

With the Sudakov form factor, we can now implement a finalstate parton shower in a Monte Carlo event generator!

I. Start the evolution at the virtual mass scale  $t_0$  (e.g. the mass of the decaying particle) and momentum fraction  $z_0 = 1$ 

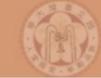

- I. Start the evolution at the virtual mass scale  $t_0$  (e.g. the mass of the decaying particle) and momentum fraction  $z_0 = 1$
- 2. Given a virtual mass scale  $t_i$  and momentum fraction  $x_i$  at some stage in the evolution, generate the scale of the next emission  $t_{i+1}$  according to the Sudakov probability  $\Delta(t_i,t_{i+1})$  by solving  $\Delta(t_{i+1},t_i)=R$  where R is a random number (uniform on [0,1]).

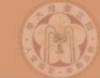

- I. Start the evolution at the virtual mass scale  $t_0$  (e.g. the mass of the decaying particle) and momentum fraction  $z_0 = 1$
- 2. Given a virtual mass scale  $t_i$  and momentum fraction  $x_i$  at some stage in the evolution, generate the scale of the next emission  $t_{i+1}$  according to the Sudakov probability  $\Delta(t_i,t_{i+1})$  by solving  $\Delta(t_{i+1},t_i)=R$  where R is a random number (uniform on [0,1]).
- 3. If  $t_{i+1} < t_{cut}$  it means that the shower has finished.

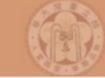

- I. Start the evolution at the virtual mass scale  $t_0$  (e.g. the mass of the decaying particle) and momentum fraction  $z_0 = 1$
- 2. Given a virtual mass scale  $t_i$  and momentum fraction  $x_i$  at some stage in the evolution, generate the scale of the next emission  $t_{i+1}$  according to the Sudakov probability  $\Delta(t_i,t_{i+1})$  by solving  $\Delta(t_{i+1},t_i)=R$  where R is a random number (uniform on [0,1]).
- 3. If  $t_{i+1} < t_{cut}$  it means that the shower has finished.
- 4. Otherwise, generate  $z = z_i/z_{i+1}$  with a distribution proportional to  $(\alpha_s/2\pi)P(z)$ , where P(z) is the appropriate splitting function.

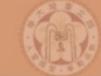

- I. Start the evolution at the virtual mass scale  $t_0$  (e.g. the mass of the decaying particle) and momentum fraction  $z_0 = 1$
- 2. Given a virtual mass scale  $t_i$  and momentum fraction  $x_i$  at some stage in the evolution, generate the scale of the next emission  $t_{i+1}$  according to the Sudakov probability  $\Delta(t_i,t_{i+1})$  by solving  $\Delta(t_{i+1},t_i)=R$  where R is a random number (uniform on [0,1]).
- 3. If  $t_{i+1} < t_{cut}$  it means that the shower has finished.
- 4. Otherwise, generate  $z = z_i/z_{i+1}$  with a distribution proportional to  $(\alpha_s/2\pi)P(z)$ , where P(z) is the appropriate splitting function.
- 5. For each emitted particle, iterate steps 2-4 until branching stops.

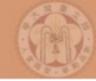

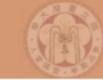

• The result is a "cascade" or "shower" of partons with ever smaller virtualities.

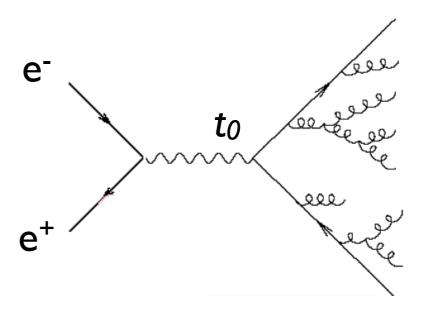

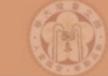

- The result is a "cascade" or "shower" of partons with ever smaller virtualities.
- The cutoff scale  $t_{\text{cut}}$  is usually set close to I GeV, the scale where non-perturbative effects start dominating over the perturbative parton shower.

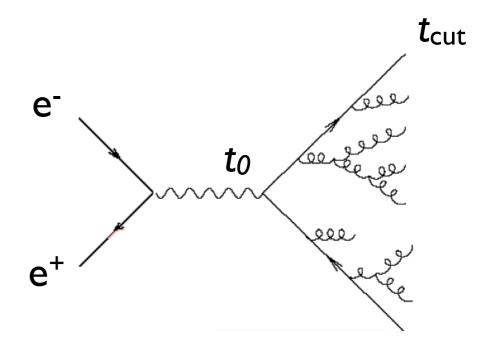

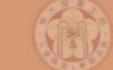

- The result is a "cascade" or "shower" of partons with ever smaller virtualities.
- The cutoff scale  $t_{\text{cut}}$  is usually set close to I GeV, the scale where non-perturbative effects start dominating over the perturbative parton shower.
- At this point, phenomenological models are used to simulate how the partons turn into color-neutral hadrons.
   Hadronization not sensitive to the physics at scale t<sub>0</sub>, but only t<sub>cut</sub>! (can be tuned once and for all!)

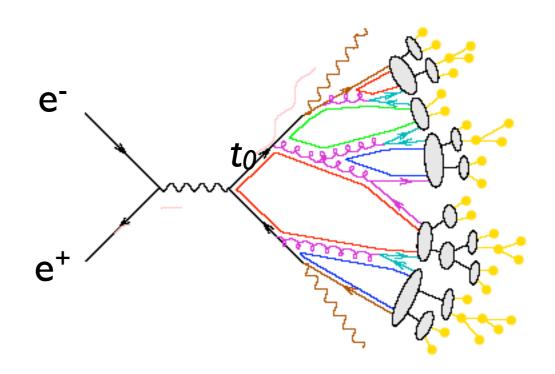

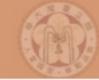

# Initial-state parton splittings

- So far, we have looked at final-state (time-like) splittings
- For initial state, the splitting functions are the same
- However, there is another ingredient the parton density (or distribution) functions (PDFs)
  - Probability to find a given parton in a hadron at a given momentum fraction  $x = p_z/P_z$  and scale t
- How do the PDFs evolve with increasing t?

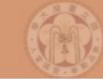

Initial-state parton splittings

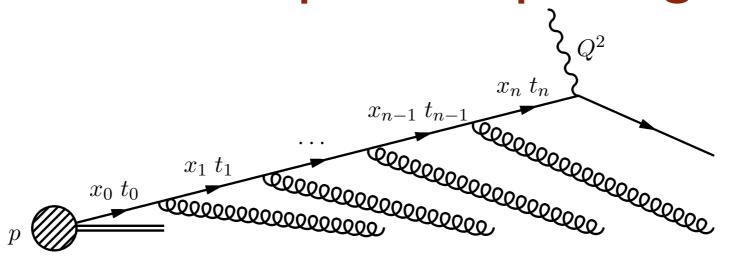

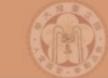

## Initial-state parton splittings

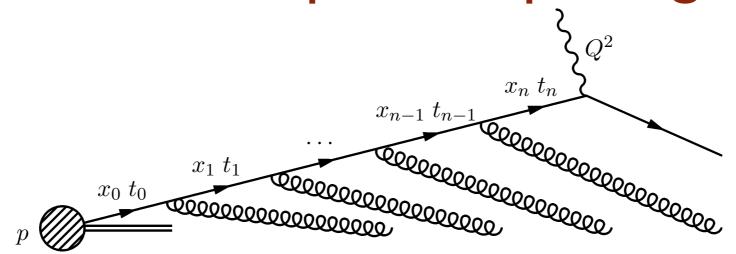

• Start with a quark PDF  $f_0(x)$  at scale  $t_0$ . After a single parton emission, the probability to find the quark at virtuality  $t > t_0$  is

$$f(x,t) = f_0(x) + \int_{t_0}^t \frac{dt'}{t'} \frac{\alpha_s}{2\pi} \int_x^1 \frac{dz}{z} P(z) f_0\left(\frac{x}{z}\right)$$

#### National Taiwan University

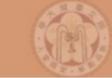

# Initial-state parton splittings

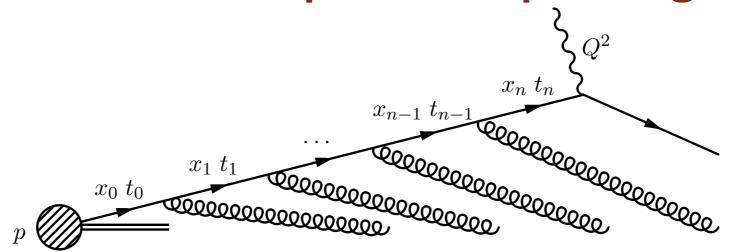

• Start with a quark PDF  $f_0(x)$  at scale  $t_0$ . After a single parton emission, the probability to find the quark at virtuality  $t > t_0$  is

$$f(x,t) = f_0(x) + \int_{t_0}^t \frac{dt'}{t'} \frac{\alpha_s}{2\pi} \int_x^1 \frac{dz}{z} P(z) f_0\left(\frac{x}{z}\right)$$

After a second emission, we have

$$f(x,t) = f_0(x) + \int_{t_0}^t \frac{dt'}{t'} \frac{\alpha_s}{2\pi} \int_x^1 \frac{dz}{z} P(z) \Big\{ f_0\left(\frac{x}{z}\right) + \int_{t_0}^{t'} \frac{dt''}{t''} \frac{\alpha_s}{2\pi} \int_{x/z}^1 \frac{dz'}{z'} P(z') f_0\left(\frac{x}{zz'}\right) \Big\}$$

#### National Taiwan University

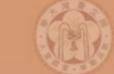

## Initial-state parton splittings

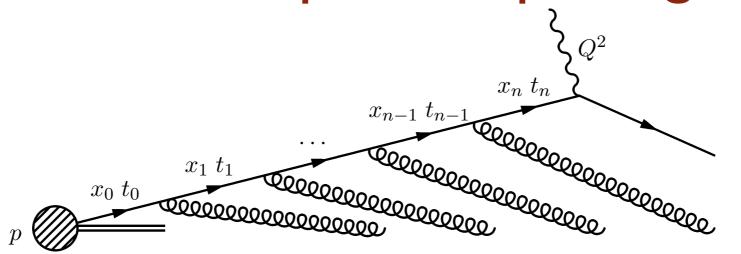

Start with a quark PDF  $f_0(x)$  at scale  $t_0$ . After a single parton emission, the probability to find the quark at virtuality  $t > t_0$  is

$$f(x,t) = f_0(x) + \int_{t_0}^t \frac{dt'}{t'} \frac{\alpha_s}{2\pi} \int_x^1 \frac{dz}{z} P(z) f_0\left(\frac{x}{z}\right)$$

After a second emission, we have

$$f(x,t) = f_0(x) + \int_{t_0}^t \frac{dt'}{t'} \frac{\alpha_s}{2\pi} \int_x^1 \frac{dz}{z} P(z) \left\{ f_0\left(\frac{x}{z}\right) \right\}$$

$$+ \int_{t_0}^{t'} \frac{dt''}{t''} \frac{\alpha_s}{2\pi} \int_{x/z}^1 \frac{dz'}{z'} P(z') f_0\left(\frac{x}{zz'}\right) \right\}$$

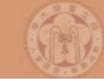

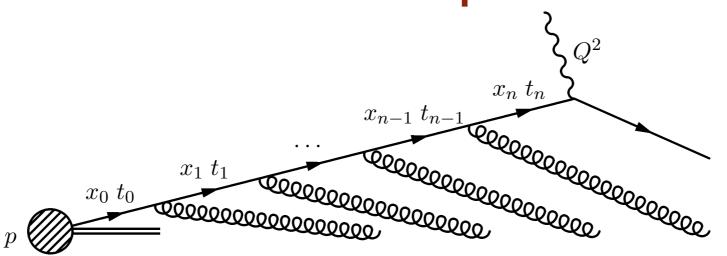

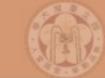

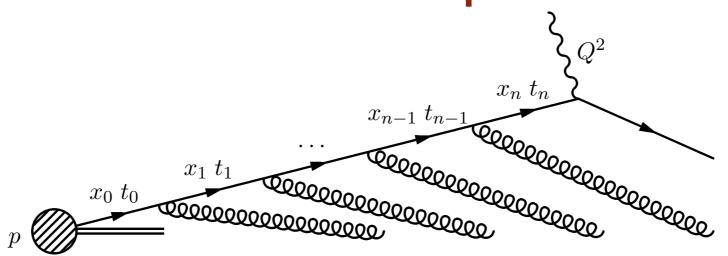

 So for multiple parton splittings, we arrive at an integral equation:

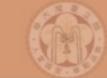

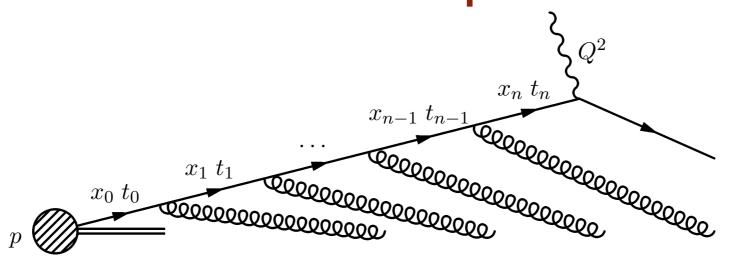

 So for multiple parton splittings, we arrive at an integral equation:

$$t\frac{\partial}{\partial t}f_i(x,t) = \int_{r}^{1} \frac{dz}{z} \frac{\alpha_s}{2\pi} P_{ij}(z) f_j\left(\frac{x}{z}\right)$$

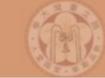

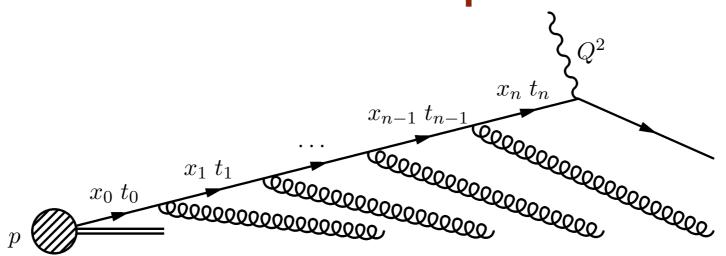

 So for multiple parton splittings, we arrive at an integral equation:

$$t\frac{\partial}{\partial t}f_i(x,t) = \int_x^1 \frac{dz}{z} \frac{\alpha_s}{2\pi} P_{ij}(z) f_j\left(\frac{x}{z}\right)$$

• This is the famous DGLAP equation (where we have taken into account the multiple parton species i, j). The boundary condition for the equation is the initial PDFs  $f_{i0}(x)$  at a starting scale  $t_0$  (again around I GeV).

#### National Taiwan University

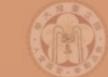

#### The DGLAP equation

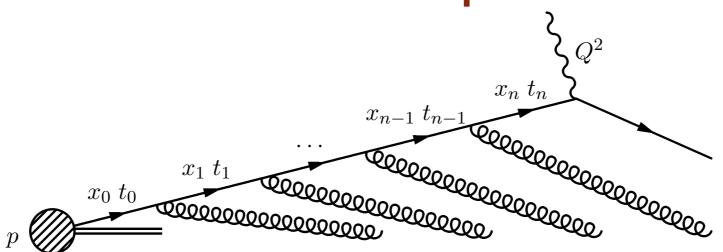

 So for multiple parton splittings, we arrive at an integral equation:

$$t\frac{\partial}{\partial t}f_i(x,t) = \int_x^1 \frac{dz}{z} \frac{\alpha_s}{2\pi} P_{ij}(z) f_j\left(\frac{x}{z}\right)$$

- This is the famous DGLAP equation (where we have taken into account the multiple parton species i, j). The boundary condition for the equation is the initial PDFs  $f_{i0}(x)$  at a starting scale  $t_0$  (again around I GeV).
- These starting PDFs are fitted to experimental data.

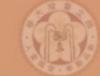

# Initial-state parton showers

- To simulate parton radiation from the initial state, we start with the hard scattering, and then "devolve" the DGLAP evolution to get back to the original hadron: Backwards evolution!
- In backwards evolution, the Sudakovs include also the PDFs - this follows from the DGLAP equation and ensures conservation of probability:

$$\Delta_{Ii}(x, t_1, t_2) = \exp\left\{-\int_{t_1}^{t_2} dt' \sum_{j} \int_{x}^{1} \frac{dx'}{x'} \frac{\alpha_s(t')}{2\pi} P_{ij} \left(\frac{x}{x'}\right) \frac{f_i(x', t')}{f_j(x, t')}\right\}$$

This represents the probability that parton i will stay at the same x (no splittings) when evolving from  $t_1$  to  $t_2$ .

• The shower simulation is now done as in FS shower!

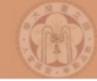

#### Parton Shower MC event generators

- In both initial-state and final-state showers, the definition of t is not unique, as long as it has the dimension of scale:
- Different parton shower generators have made different choices:
  - → Ariadne: "dipole p<sub>T</sub>"
  - $\rightarrow$  Herwig:  $\mathbf{E} \cdot \mathbf{\theta}$
  - $\rightarrow$  Pythia (old): virtuality  $q^2$
  - → Pythia 6.4 and Pythia 8: pT
  - → Sherpa: v. I.I virtuality  $q^2$ , v. I.2 "dipole  $p_T$ "
- Note that all of the above are complete MC event generators with matrix elements, parton showers, hadronization, decay, and underlying event simulation.

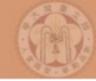

#### Back to our favorite piece of art!

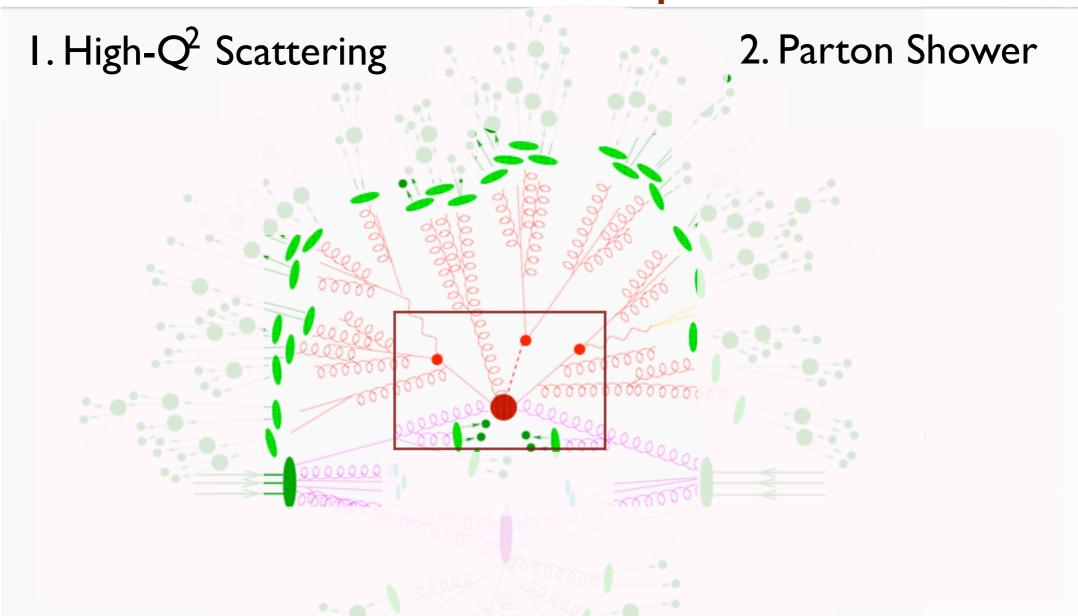

How do we define the limit between parton shower and matrix element?

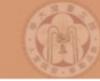

#### Matrix Elements vs. Parton Showers

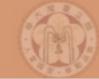

#### Matrix Elements vs. Parton Showers

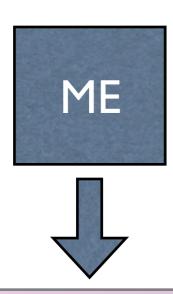

- I. Fixed order calculation
- 2. Computationally expensive
- 3. Limited number of particles
- 4. Valid when partons are hard and well separated
- 5. Quantum interference correct
- 6. Needed for multi-jet description

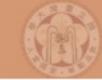

#### Matrix Elements vs. Parton Showers

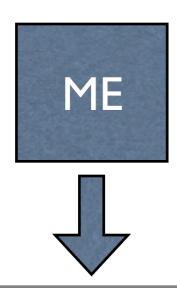

- I. Fixed order calculation
- 2. Computationally expensive
- 3. Limited number of particles
- 4. Valid when partons are hard and well separated
- 5. Quantum interference correct
- 6. Needed for multi-jet description

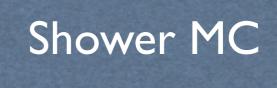

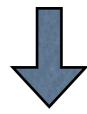

- 1. Resums logs to all orders
- 2. Computationally cheap
- 3. No limit on particle multiplicity
- 4. Valid when partons are collinear and/or soft
- 5. Partial interference through angular ordering
- 6. Needed for hadronization

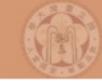

#### Matrix Elements vs. Parton Showers

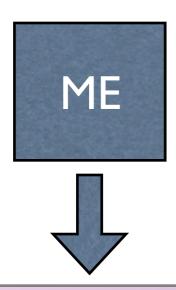

- I. Fixed order calculation
- 2. Computationally expensive
- 3. Limited number of particles
- 4. Valid when partons are hard and well separated
- 5. Quantum interference correct
- 6. Needed for multi-jet description

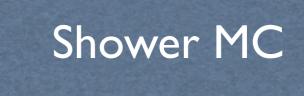

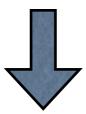

- 1. Resums logs to all orders
- 2. Computationally cheap
- 3. No limit on particle multiplicity
- 4. Valid when partons are collinear and/or soft
- 5. Partial interference through angular ordering
- 6. Needed for hadronization

Approaches are complementary: merge them!

15

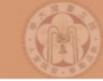

#### Matrix Elements vs. Parton Showers

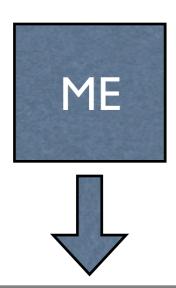

- I. Fixed order calculation
- 2. Computationally expensive
- 3. Limited number of particles
- 4. Valid when partons are hard and well separated
- 5. Quantum interference correct
- 6. Needed for multi-jet description

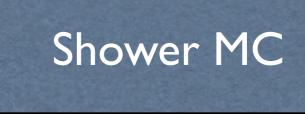

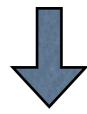

- I. Resums logs to all orders
- 2. Computationally cheap
- 3. No limit on particle multiplicity
- 4. Valid when partons are collinear and/or soft
- 5. Partial interference through angular ordering
- 6. Needed for hadronization

Approaches are complementary: merge them!

Difficulty: avoid double counting, ensure smooth distributions

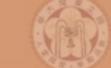

#### PS alone vs matched samples

In the soft-collinear approximation of Parton Shower MCs, parameters are used to tune the result  $\Rightarrow$  Large variation in results (small prediction power)

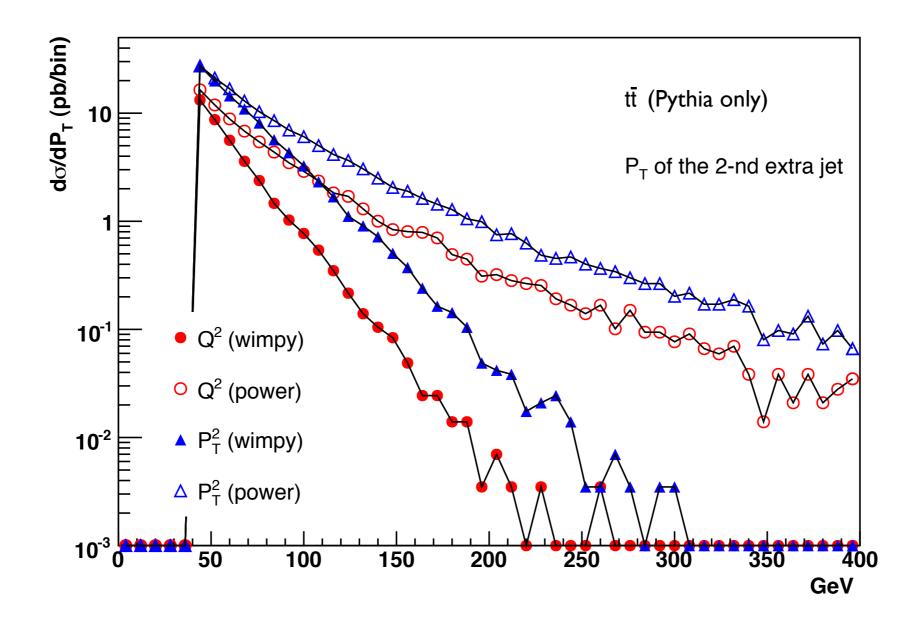

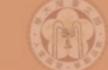

### PS alone vs ME matching

In a matched sample these differences are irrelevant since the behavior at high pt is dominated by the matrix element.

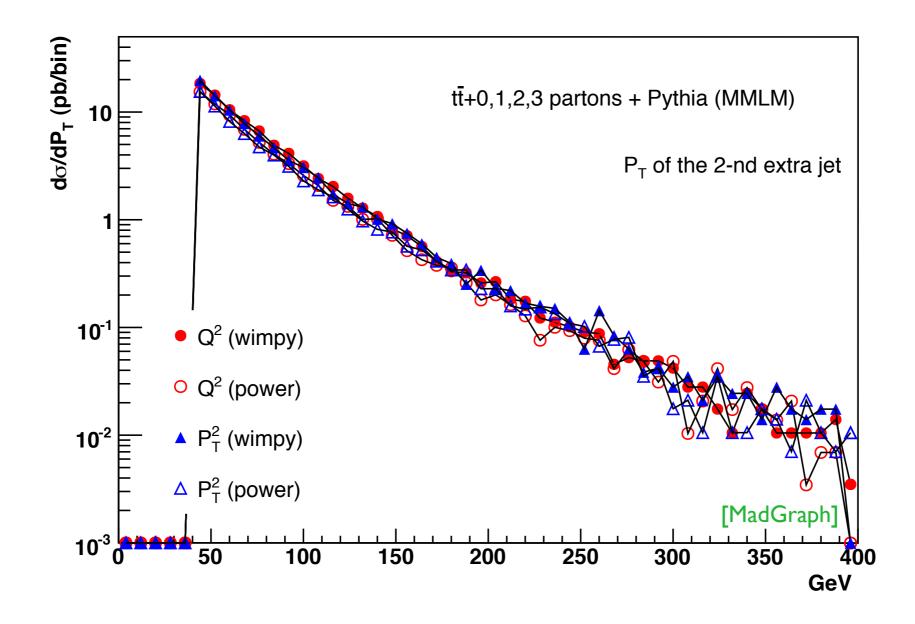

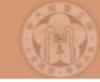

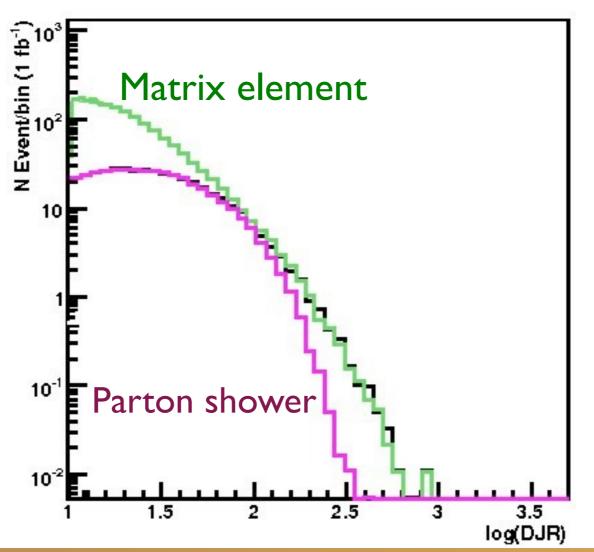

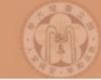

Regularization of matrix element divergence

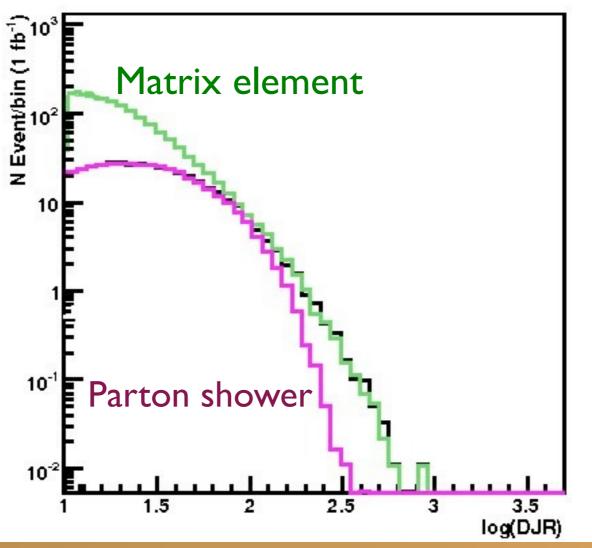

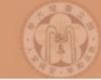

- Regularization of matrix element divergence
- Correction of the parton shower for large momenta

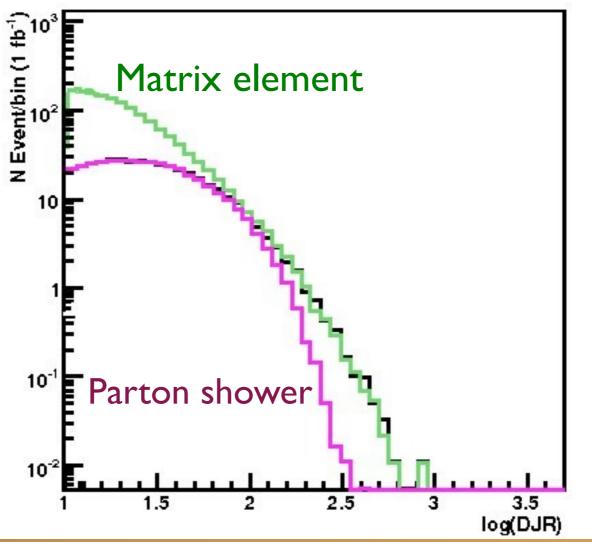

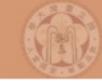

- Regularization of matrix element divergence
- Correction of the parton shower for large momenta
- Smooth jet distributions

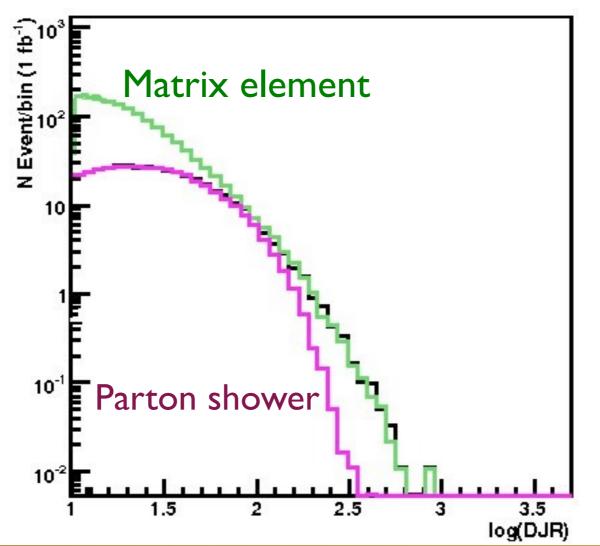

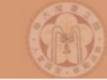

- Regularization of matrix element divergence
- Correction of the parton shower for large momenta
- Smooth jet distributions

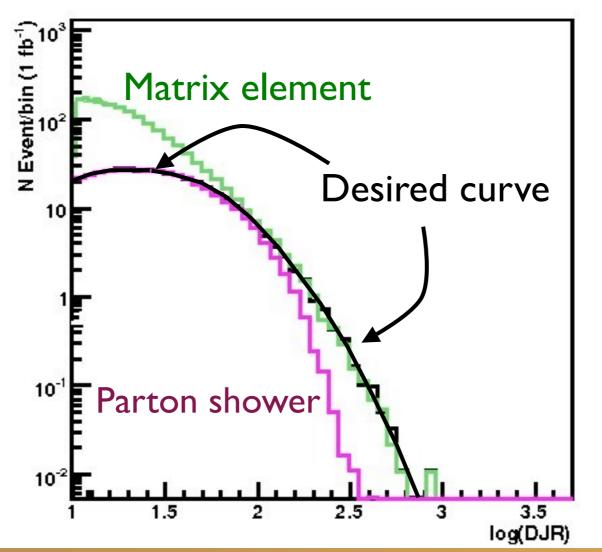

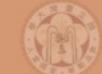

[Mangano]
[Catani, Krauss, Kuhn, Webber]
[Lönnblad]

PS →

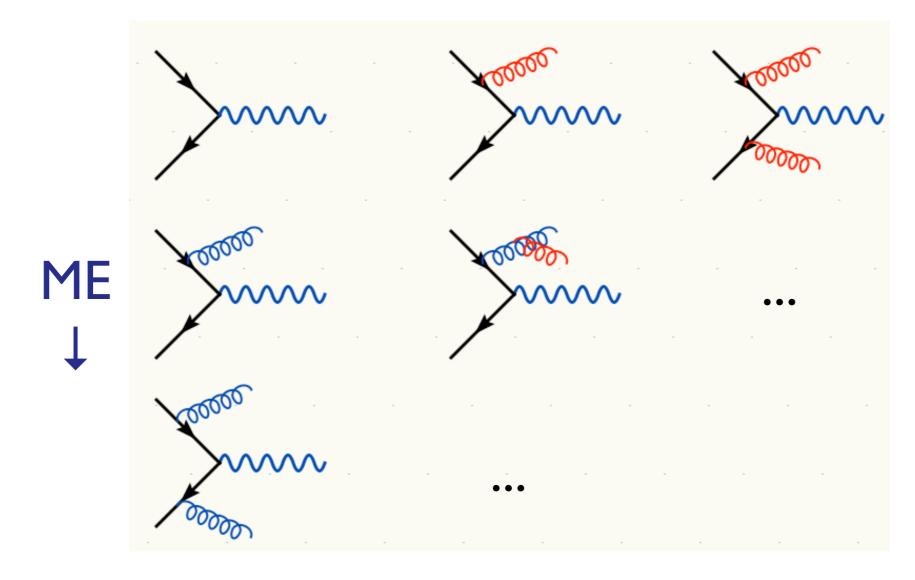

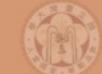

[Mangano] [Catani, Krauss, Kuhn, Webber] [Lönnblad]

 $PS \rightarrow$ 

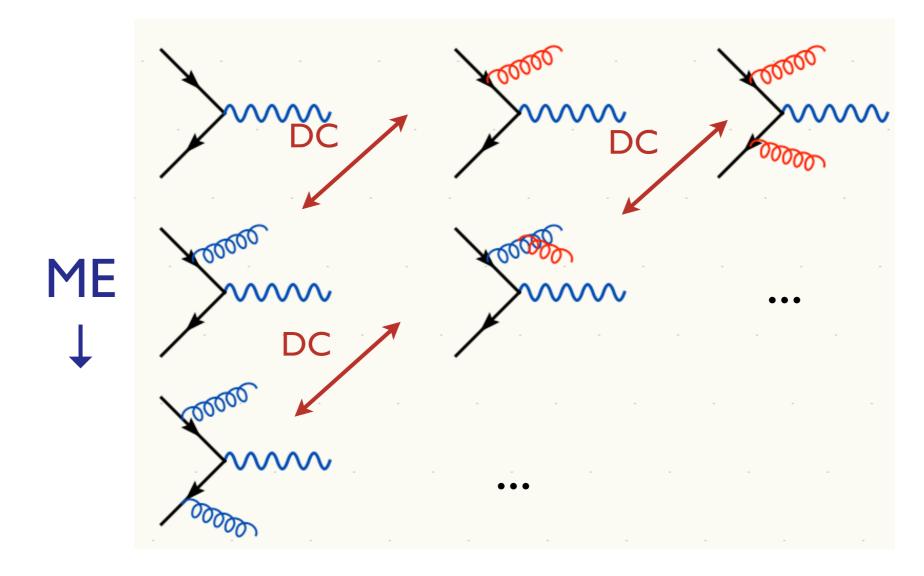

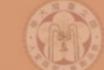

[Mangano]
[Catani, Krauss, Kuhn, Webber]
[Lönnblad]

PS →

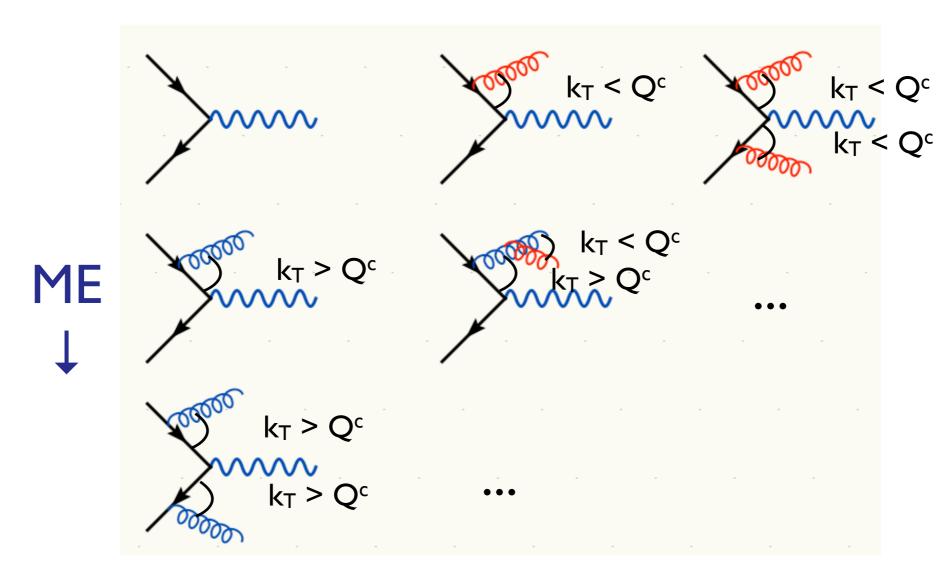

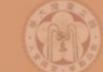

[Mangano]
[Catani, Krauss, Kuhn, Webber]
[Lönnblad]

 $PS \rightarrow$ 

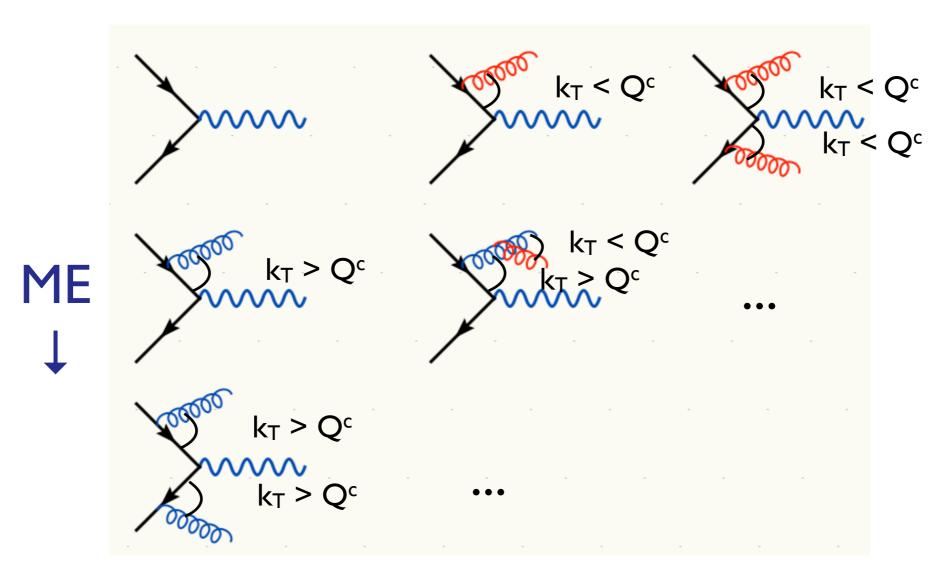

Double counting between ME and PS easily avoided using phase space cut between the two: PS below cutoff, ME above cutoff.

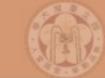

- So double counting problem easily solved, but what about getting smooth distributions that are independent of the precise value of Q<sup>c</sup>?
- Below cutoff, distribution is given by PS
   need to make ME look like PS near cutoff
- Let's take another look at the PS!

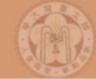

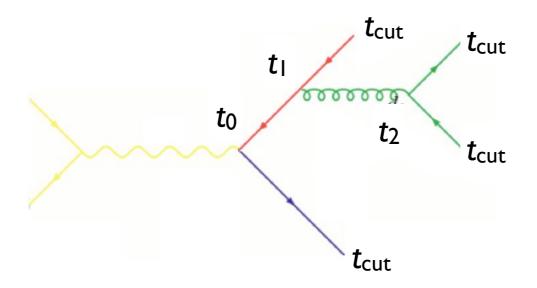

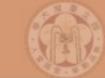

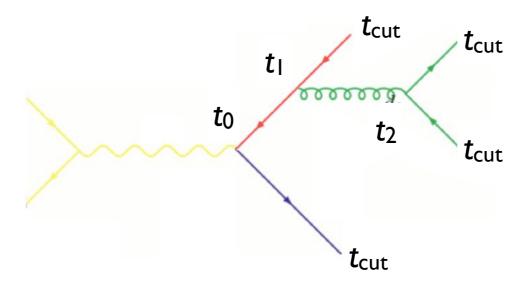

• How does the PS generate the configuration above?

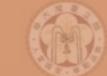

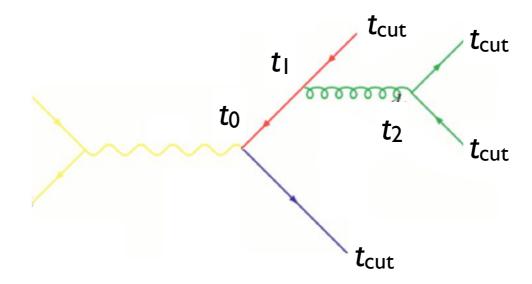

- How does the PS generate the configuration above?
- Probability for the splitting at t<sub>1</sub> is given by

$$(\Delta_q(t_1, t_0))^2 \frac{\alpha_s(t_1)}{2\pi} P_{gq}(z)$$

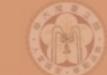

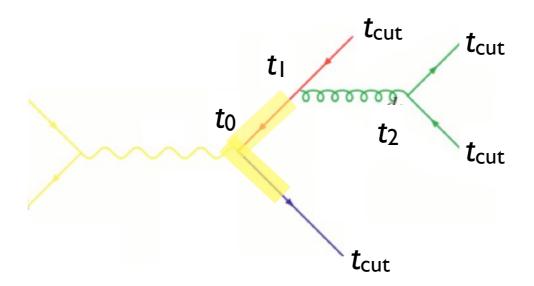

- How does the PS generate the configuration above?
- Probability for the splitting at t<sub>1</sub> is given by

$$\left(\Delta_q(t_1, t_0)\right)^2 \frac{\alpha_s(t_1)}{2\pi} P_{gq}(z)$$

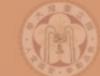

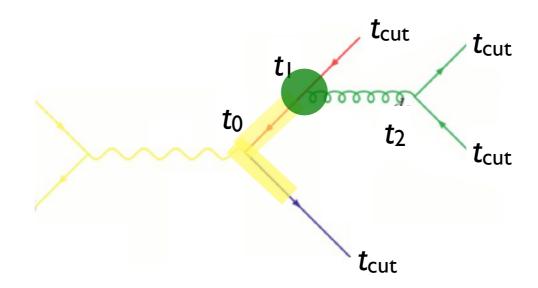

- How does the PS generate the configuration above?
- Probability for the splitting at t<sub>1</sub> is given by

$$(\Delta_q(t_1, t_0))^2 \frac{\alpha_s(t_1)}{2\pi} P_{gq}(z)$$

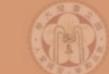

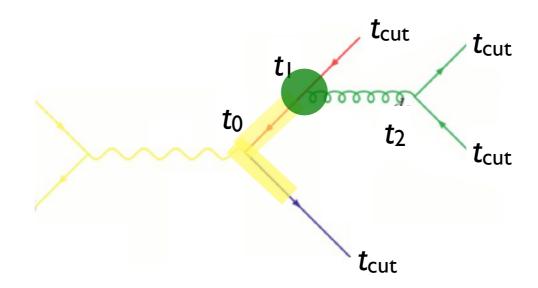

- How does the PS generate the configuration above?
- Probability for the splitting at t<sub>1</sub> is given by

$$(\Delta_q(t_1, t_0))^2 \frac{\alpha_s(t_1)}{2\pi} P_{gq}(z)$$

$$(\Delta_q(t_{\text{cut}}, t_0))^2 \Delta_g(t_2, t_1) (\Delta_q(t_{\text{cut}}, t_2))^2 \frac{\alpha_s(t_1)}{2\pi} P_{gq}(z) \frac{\alpha_s(t_2)}{2\pi} P_{qg}(z')$$

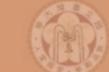

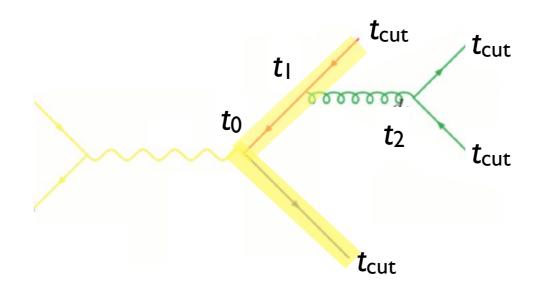

- How does the PS generate the configuration above?
- Probability for the splitting at t<sub>1</sub> is given by

$$(\Delta_q(t_1, t_0))^2 \frac{\alpha_s(t_1)}{2\pi} P_{gq}(z)$$

$$(\Delta_q(t_{\text{cut}}, t_0))^2 \Delta_g(t_2, t_1) (\Delta_q(t_{\text{cut}}, t_2))^2 \frac{\alpha_s(t_1)}{2\pi} P_{gq}(z) \frac{\alpha_s(t_2)}{2\pi} P_{qg}(z')$$

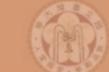

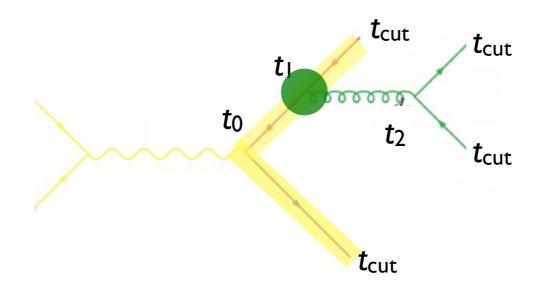

- How does the PS generate the configuration above?
- Probability for the splitting at t<sub>1</sub> is given by

$$(\Delta_q(t_1, t_0))^2 \frac{\alpha_s(t_1)}{2\pi} P_{gq}(z)$$

$$\frac{(\Delta_q(t_{\text{cut}}, t_0))^2}{2\Delta_q(t_2, t_1)(\Delta_q(t_{\text{cut}}, t_2))^2} \frac{\alpha_s(t_1)}{2\pi} P_{gq}(z) \frac{\alpha_s(t_2)}{2\pi} P_{qg}(z')$$

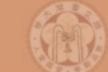

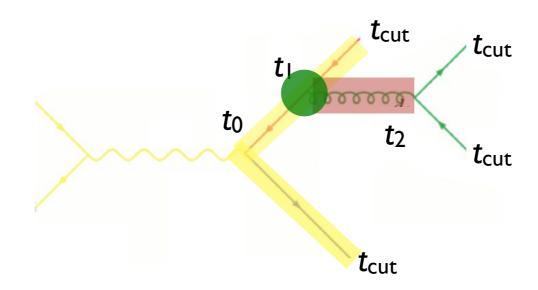

- How does the PS generate the configuration above?
- Probability for the splitting at t<sub>1</sub> is given by

$$(\Delta_q(t_1, t_0))^2 \frac{\alpha_s(t_1)}{2\pi} P_{gq}(z)$$

$$\frac{(\Delta_q(t_{\text{cut}}, t_0))^2}{(\Delta_q(t_{\text{cut}}, t_0))^2} \Delta_g(t_2, t_1) (\Delta_q(t_{\text{cut}}, t_2))^2 \frac{\alpha_s(t_1)}{2\pi} P_{gq}(z) \frac{\alpha_s(t_2)}{2\pi} P_{qg}(z')$$

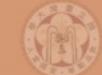

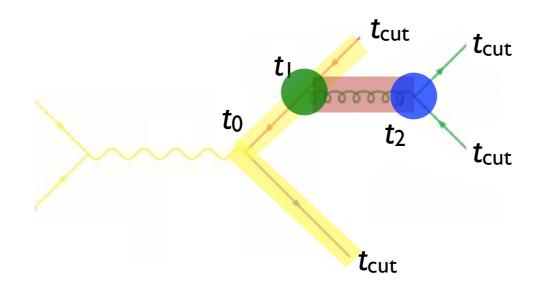

- How does the PS generate the configuration above?
- Probability for the splitting at t<sub>1</sub> is given by

$$(\Delta_q(t_1, t_0))^2 \frac{\alpha_s(t_1)}{2\pi} P_{gq}(z)$$

$$\frac{(\Delta_q(t_{\text{cut}}, t_0))^2}{2(t_0, t_1)} \Delta_g(t_2, t_1) (\Delta_q(t_{\text{cut}}, t_2))^2 \frac{\alpha_s(t_1)}{2\pi} P_{gq}(z) \frac{\alpha_s(t_2)}{2\pi} P_{qg}(z')$$

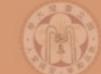

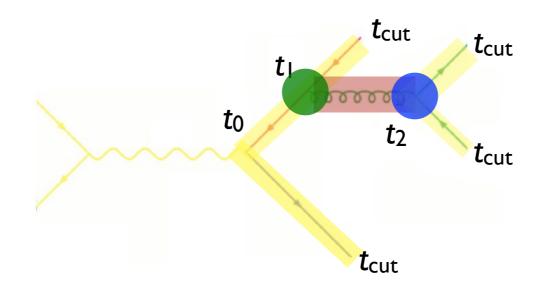

- How does the PS generate the configuration above?
- Probability for the splitting at t<sub>1</sub> is given by

$$(\Delta_q(t_1, t_0))^2 \frac{\alpha_s(t_1)}{2\pi} P_{gq}(z)$$

$$\frac{(\Delta_q(t_{\text{cut}}, t_0))^2}{2(t_0, t_1)} \Delta_g(t_2, t_1) (\Delta_q(t_{\text{cut}}, t_2))^2 \frac{\alpha_s(t_1)}{2\pi} P_{gq}(z) \frac{\alpha_s(t_2)}{2\pi} P_{qg}(z')$$

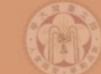

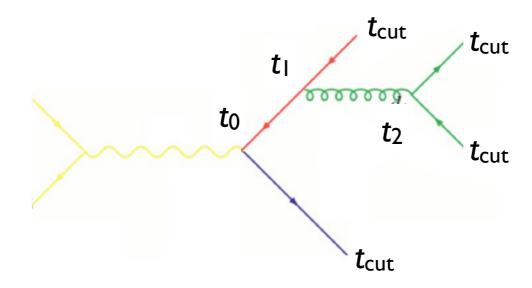

$$(\Delta_q(t_{\text{cut}}, t_0))^2 \Delta_g(t_2, t_1) (\Delta_q(t_{\text{cut}}, t_2))^2 \frac{\alpha_s(t_1)}{2\pi} P_{gq}(z) \frac{\alpha_s(t_2)}{2\pi} P_{qg}(z')$$

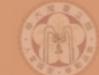

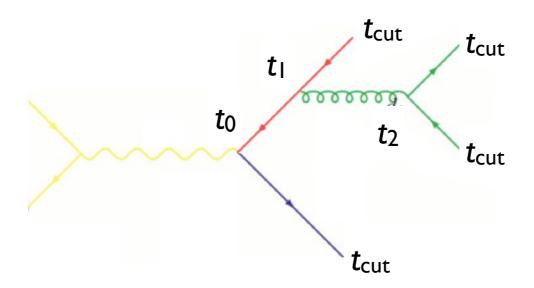

$$(\Delta_q(t_{\text{cut}}, t_0))^2 \Delta_g(t_2, t_1) (\Delta_q(t_{\text{cut}}, t_2))^2 \frac{\alpha_s(t_1)}{2\pi} P_{gq}(z) \frac{\alpha_s(t_2)}{2\pi} P_{qg}(z')$$

Corresponds to the matrix element BUT with  $\alpha_s$  evaluated at the scale of each splitting

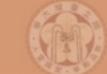

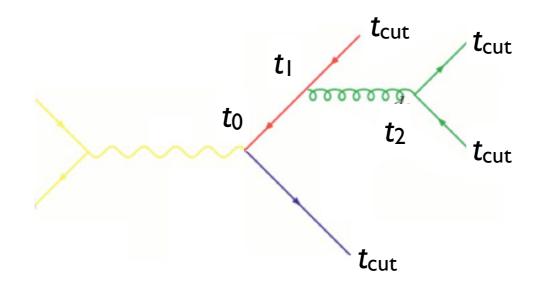

$$(\Delta_q(t_{\text{cut}}, t_0))^2 \Delta_g(t_2, t_1) (\Delta_q(t_{\text{cut}}, t_2))^2 \frac{\alpha_s(t_1)}{2\pi} P_{gq}(z) \frac{\alpha_s(t_2)}{2\pi} P_{qg}(z')$$

Corresponds to the matrix element BUT with  $\alpha_s$  evaluated at the scale of each splitting

Sudakov suppression due to disallowing additional radiation above the scale  $t_{cut}$ 

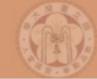

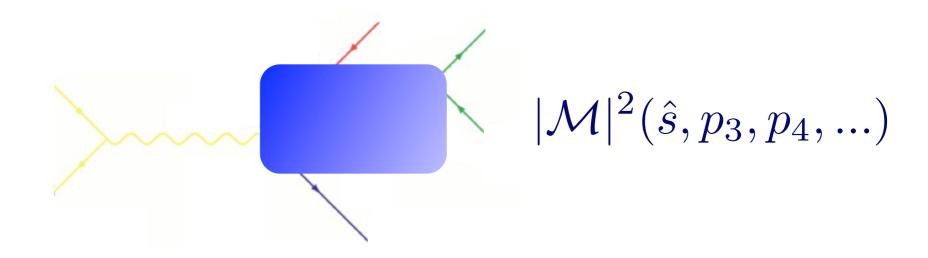

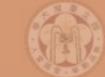

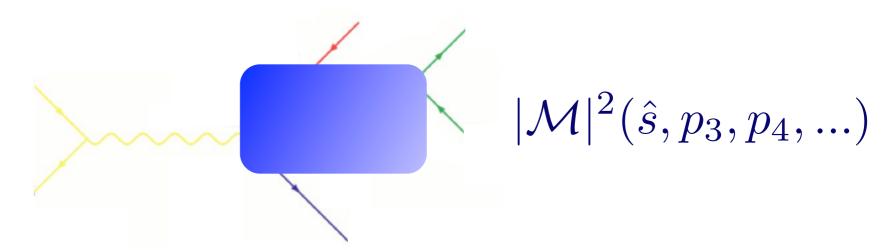

 To get an equivalent treatment of the corresponding matrix element, do as follows:

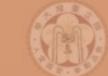

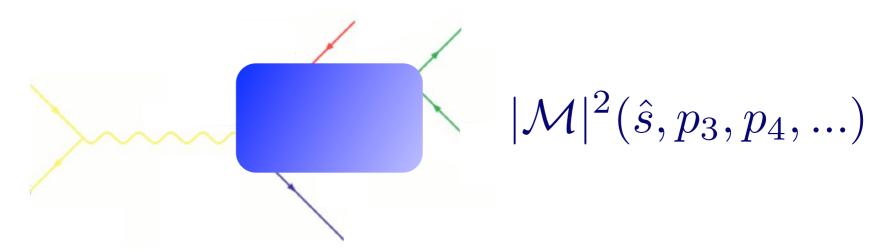

- To get an equivalent treatment of the corresponding matrix element, do as follows:
  - 1. Cluster the event using some clustering algorithm
    - this gives us a corresponding "parton shower history"

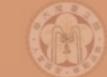

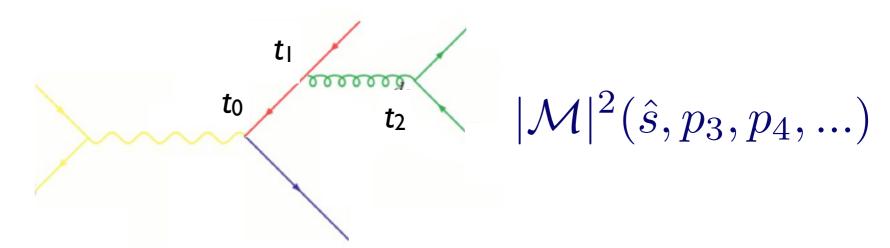

- To get an equivalent treatment of the corresponding matrix element, do as follows:
  - I. Cluster the event using some clustering algorithm
    - this gives us a corresponding "parton shower history"

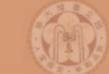

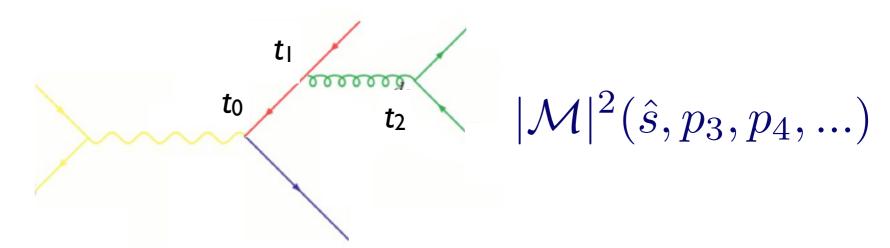

- To get an equivalent treatment of the corresponding matrix element, do as follows:
  - I. Cluster the event using some clustering algorithmthis gives us a corresponding "parton shower history"
  - 2. Reweight  $\alpha_s$  in each clustering vertex with the clustering scale  $|\mathcal{M}|^2 \to |\mathcal{M}|^2 \frac{\alpha_s(t_1)}{\alpha_s(t_0)} \frac{\alpha_s(t_2)}{\alpha_s(t_0)}$

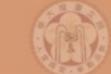

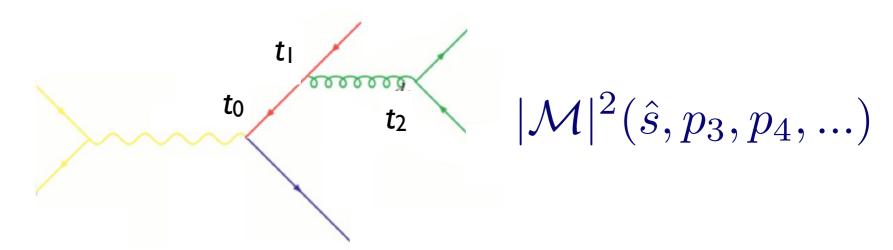

- To get an equivalent treatment of the corresponding matrix element, do as follows:
  - I. Cluster the event using some clustering algorithmthis gives us a corresponding "parton shower history"
  - 2. Reweight  $\alpha_s$  in each clustering vertex with the clustering scale  $|\mathcal{M}|^2 \to |\mathcal{M}|^2 \frac{\alpha_s(t_1)}{\alpha_s(t_0)} \frac{\alpha_s(t_2)}{\alpha_s(t_0)}$
  - 3. Use some algorithm to apply the equivalent Sudakov suppression  $(\Delta_q(t_{\rm cut},t_0))^2\Delta_q(t_2,t_1)(\Delta_q(t_{\rm cut},t_2))^2$

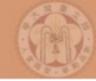

# Matching for initial state radiation

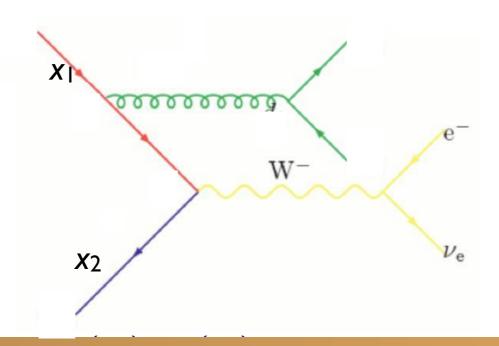

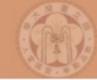

- We are of course not interested in e<sup>+</sup>e<sup>-</sup> but p-p(bar)
  - what happens for initial state radiation?

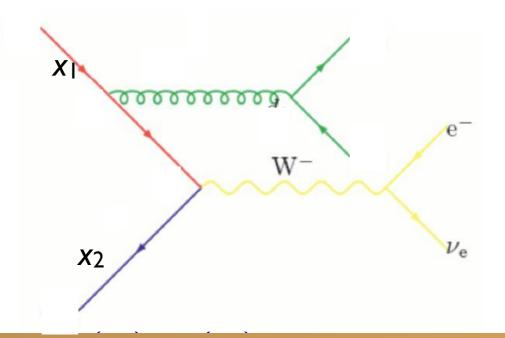

Johan Alwall

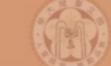

- We are of course not interested in e<sup>+</sup>e<sup>-</sup> but p-p(bar)
  - what happens for initial state radiation?
- Let's do the same exercise as before:

 $X_2$ 

$$\mathcal{P} = \ (\Delta_{Iq}(t_{\rm cut},t_0))^2 \Delta_g(t_2,t_1) (\Delta_q(t_{\rm cut},t_2))^2 \frac{\alpha_s(t_1)}{2\pi} \frac{P_{gq}(z)}{z} \frac{f_q(x_1,t_1)}{f_q(x_1',t_1)} \frac{\alpha_s(t_2)}{2\pi} P_{qg}(z') \\ \times \hat{\sigma}_{q\bar{q} \to e\nu}(\hat{s},...) f_q(x_1',t_0) f_{\bar{q}}(x_2,t_0) \\ t_{\rm cut} \\ t_1 \\ \chi_1 \\ \chi_1 \\ \chi_1 \\ t_{\rm cut} \\ t_{\rm cut} \\ t_{\rm$$

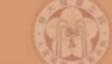

- We are of course not interested in e<sup>+</sup>e<sup>-</sup> but p-p(bar)
  - what happens for initial state radiation?
- Let's do the same exercise as before:

**X**2

 $t_{cut}$ 

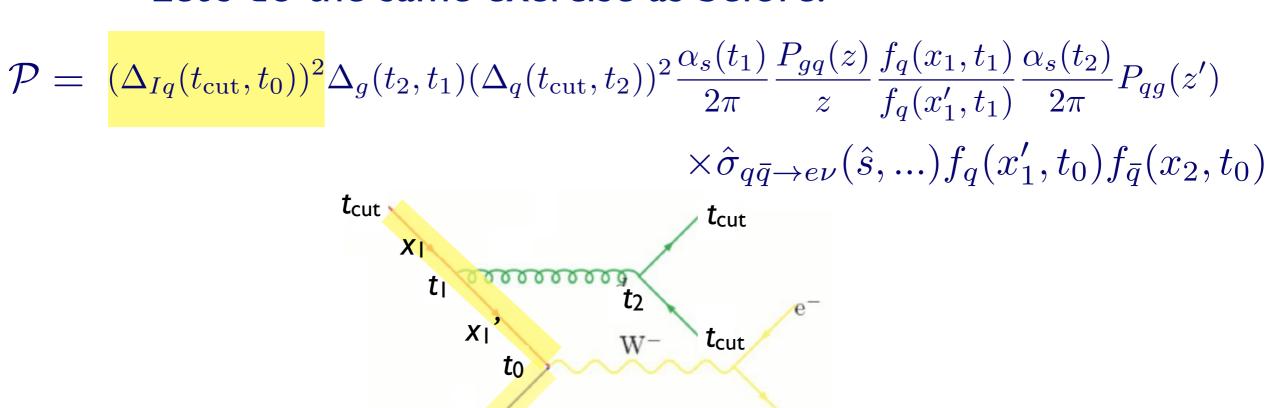

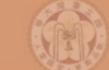

- We are of course not interested in e<sup>+</sup>e<sup>-</sup> but p-p(bar)
  - what happens for initial state radiation?
- Let's do the same exercise as before:

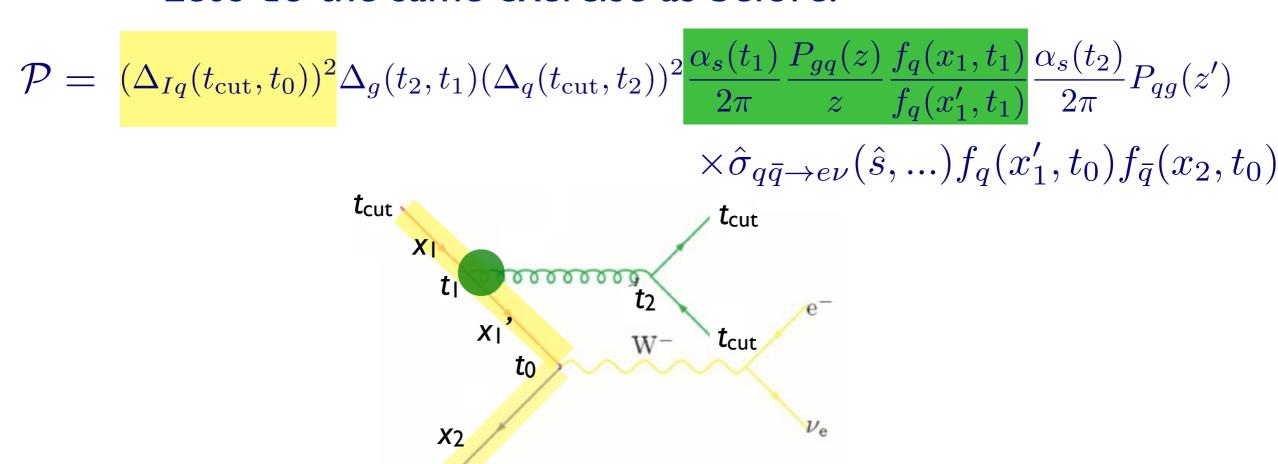

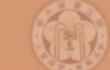

- We are of course not interested in e<sup>+</sup>e<sup>-</sup> but p-p(bar)
  - what happens for initial state radiation?
- Let's do the same exercise as before:

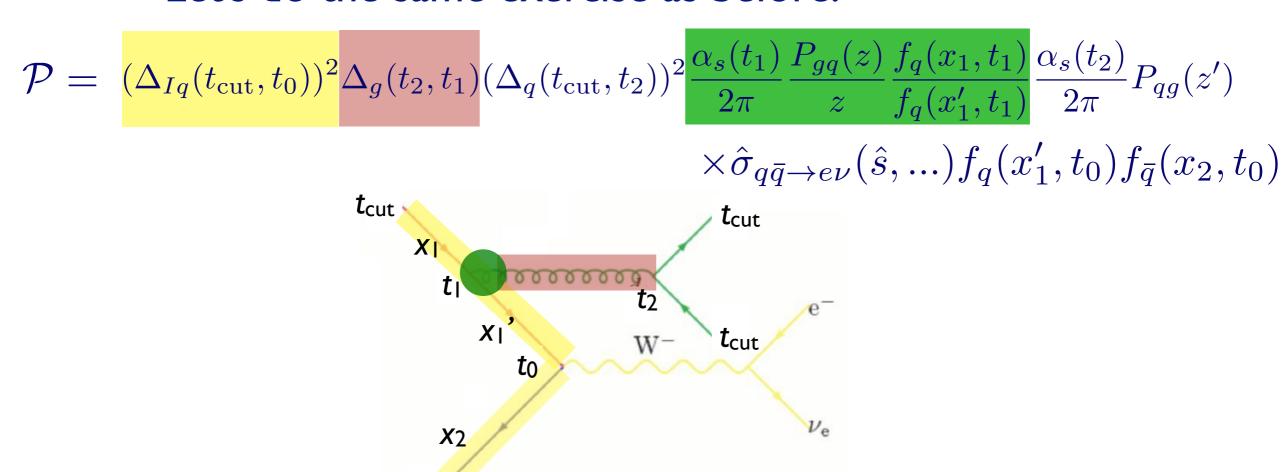

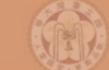

- We are of course not interested in e<sup>+</sup>e<sup>-</sup> but p-p(bar)
  - what happens for initial state radiation?
- Let's do the same exercise as before:

**X**2

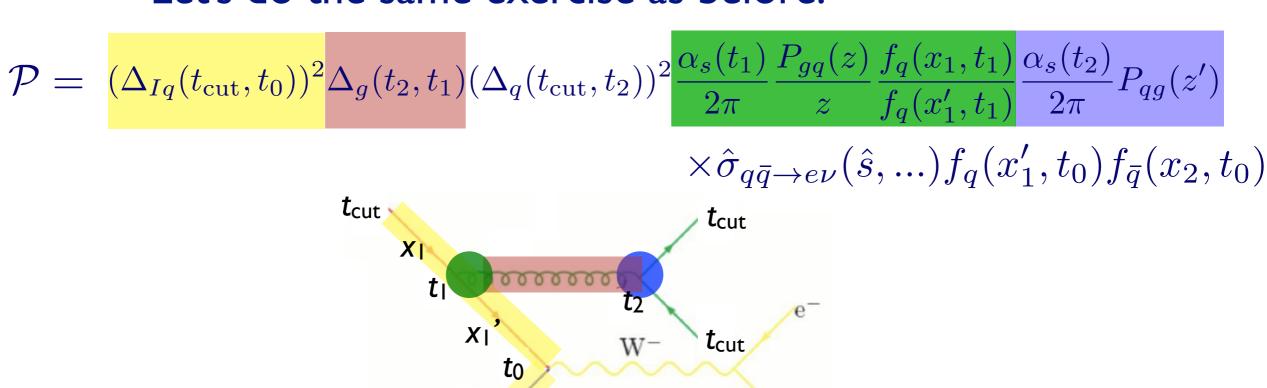

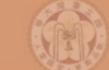

- We are of course not interested in e<sup>+</sup>e<sup>-</sup> but p-p(bar)
  - what happens for initial state radiation?
- Let's do the same exercise as before:

**X**2

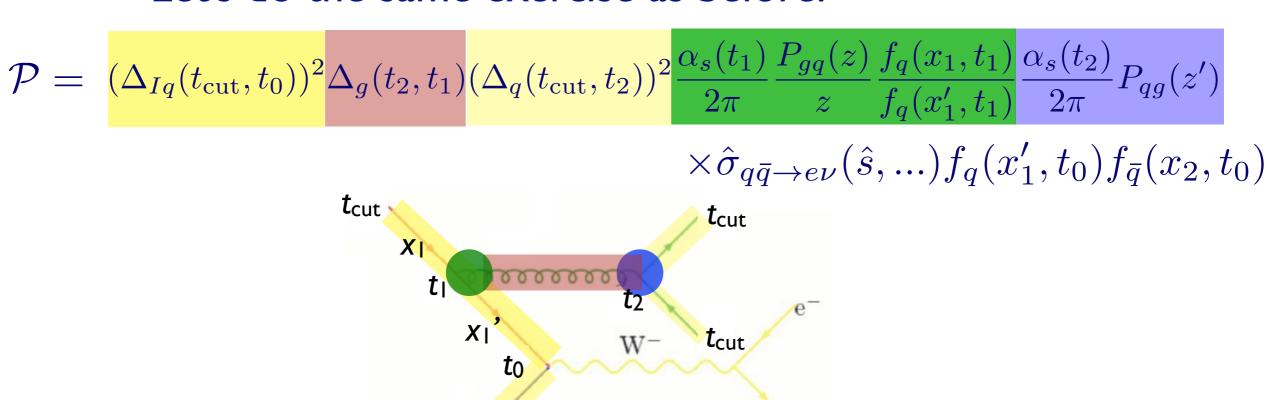

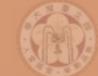

$$(\Delta_{Iq}(t_{\text{cut}}, t_0))^2 \Delta_g(t_2, t_1) (\Delta_q(t_{\text{cut}}, t_2))^2 \frac{\alpha_s(t_1)}{2\pi} \frac{P_{gq}(z)}{z} \frac{f_q(x_1, t_1)}{f_q(x_1', t_1)} \frac{\alpha_s(t_2)}{2\pi} P_{qg}(z')$$

$$\times \hat{\sigma}_{q\bar{q} \to e\nu}(\hat{s}, ...) f_q(x_1', t_0) f_{\bar{q}}(x_2, t_0)$$

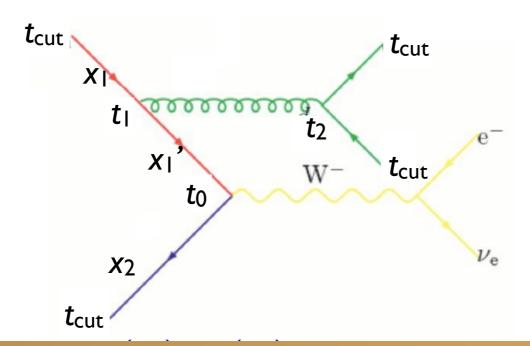

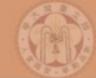

$$(\Delta_{Iq}(t_{\text{cut}}, t_0))^2 \Delta_g(t_2, t_1) (\Delta_q(t_{\text{cut}}, t_2))^2 \frac{\alpha_s(t_1)}{2\pi} \frac{P_{gq}(z)}{z} \frac{f_q(x_1, t_1)}{f_q(x_1', t_1)} \frac{\alpha_s(t_2)}{2\pi} P_{qg}(z')$$

$$\times \hat{\sigma}_{q\bar{q} \to e\nu}(\hat{s}, ...) f_q(x_1', t_0) f_{\bar{q}}(x_2, t_0)$$

ME with  $\alpha_s$  evaluated at the scale of each splitting

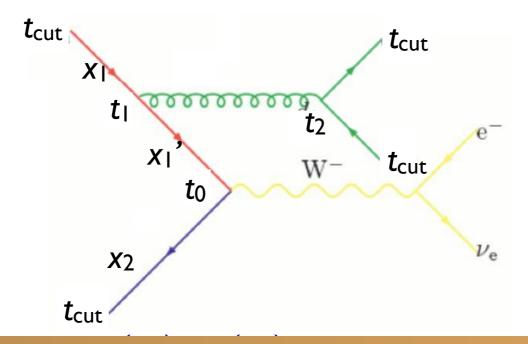

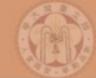

$$(\Delta_{Iq}(t_{\text{cut}}, t_0))^2 \Delta_g(t_2, t_1) (\Delta_q(t_{\text{cut}}, t_2))^2 \frac{\alpha_s(t_1)}{2\pi} \frac{P_{gq}(z)}{z} \frac{f_q(x_1, t_1)}{f_q(x_1', t_1)} \frac{\alpha_s(t_2)}{2\pi} P_{qg}(z')$$

$$\times \hat{\sigma}_{q\bar{q} \to e\nu}(\hat{s}, ...) f_q(x_1', t_0) f_{\bar{q}}(x_2, t_0)$$

# ME with $\alpha_s$ evaluated at the scale of each splitting PDF reweighting

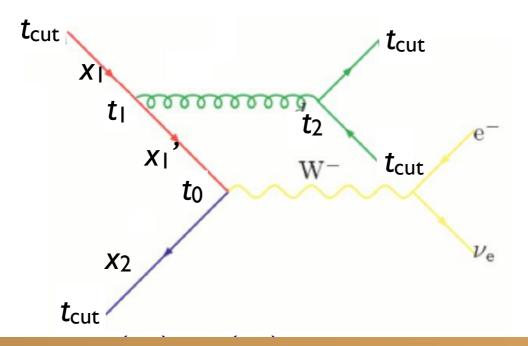

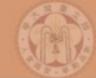

$$(\Delta_{Iq}(t_{\text{cut}}, t_0))^2 \Delta_g(t_2, t_1) (\Delta_q(t_{\text{cut}}, t_2))^2 \frac{\alpha_s(t_1)}{2\pi} \frac{P_{gq}(z)}{z} \frac{f_q(x_1, t_1)}{f_q(x_1', t_1)} \frac{\alpha_s(t_2)}{2\pi} P_{qg}(z')$$

$$\times \hat{\sigma}_{q\bar{q}\to e\nu}(\hat{s},...) f_q(x_1',t_0) f_{\bar{q}}(x_2,t_0)$$

ME with  $\alpha_s$  evaluated at the scale of each splitting PDF reweighting

Sudakov suppression due to non-branching above scale  $t_{\text{cut}}$ 

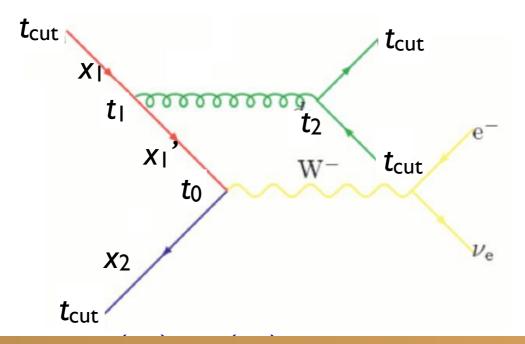

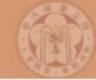

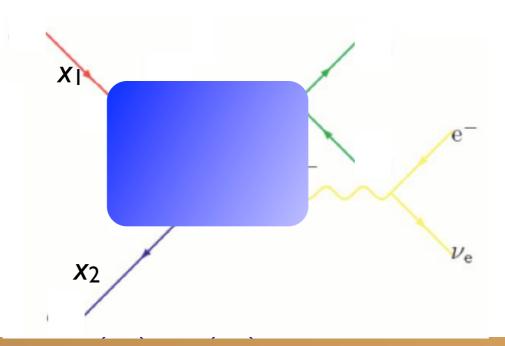

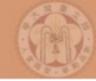

 Again, use a clustering scheme to get a parton shower history

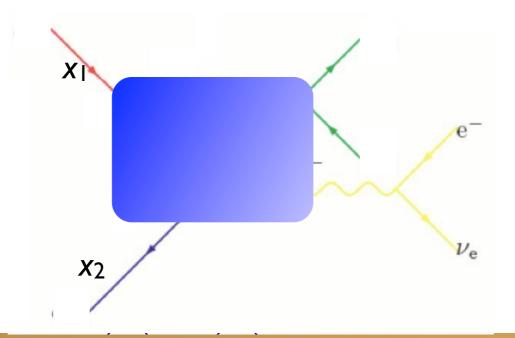

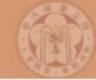

 Again, use a clustering scheme to get a parton shower history

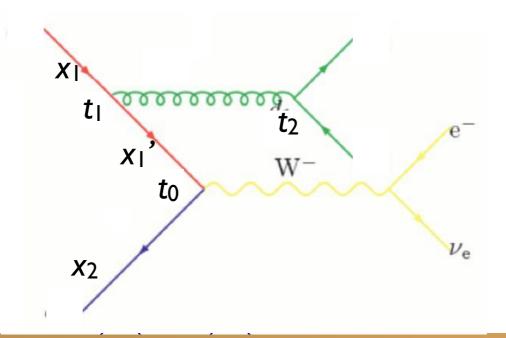

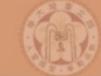

- Again, use a clustering scheme to get a parton shower history
- Now, reweight both due to  $\alpha_s$  and PDF

$$|\mathcal{M}|^2 \to |\mathcal{M}|^2 \frac{\alpha_s(t_1)}{\alpha_s(t_0)} \frac{\alpha_s(t_2)}{\alpha_s(t_0)} \frac{f_q(x_1', t_0)}{f_q(x_1', t_1)}$$

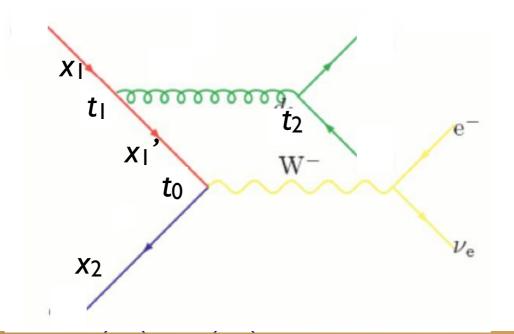

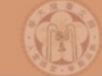

- Again, use a clustering scheme to get a parton shower history
- Now, reweight both due to  $\alpha_s$  and PDF

$$|\mathcal{M}|^2 \to |\mathcal{M}|^2 \frac{\alpha_s(t_1)}{\alpha_s(t_0)} \frac{\alpha_s(t_2)}{\alpha_s(t_0)} \frac{f_q(x_1', t_0)}{f_q(x_1', t_1)}$$

• Remember to use first clustering scale on each side for PDF scale:  $\mathcal{P}_{\text{event}} = \hat{\sigma}(x_1, x_2, p_3, p_4, \dots) f_q(x_1, t_1) f_{\bar{q}}(x_2, t_0)$ 

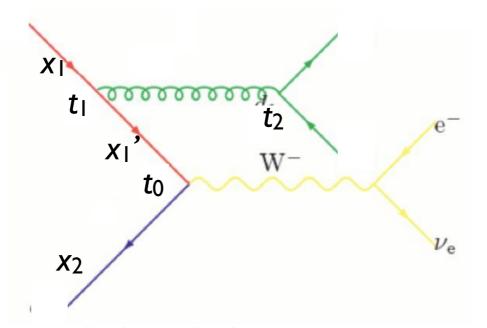

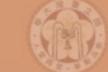

## K<sub>T</sub> clustering schemes

The default clustering scheme used (in MG/Sherpa/AlpGen) to determine the parton shower history is the Durham  $k_T$  scheme. For  $e^+e^-$ :

$$k_{Tij}^2 = 2\min(E_i^2, E_j^2)(1 - \cos\theta_{ij})$$

and for hadron collisions, the minimum of:

$$k_{Tibeam}^2 = m_i^2 + p_{Ti}^2 = (E_i + p_{zi})(E_i - p_{zi})$$

and

$$k_{Tij}^2 = \max(m_i^2, m_2^2) + \min(p_{Ti}^2, p_{Tj}^2) R_{ij}$$

with

$$R_{ij} = 2[\cosh(y_i - y_j) - \cos(\phi_i - \phi_j)] \simeq (\Delta y)^2 + (\Delta \phi)^2$$

Find the smallest  $k_{Tij}$  (or  $k_{Tibeam}$ ), combine partons i and j (or i and the beam), and continue until you reach a  $2 \rightarrow 2$  (or  $2 \rightarrow 1$ ) scattering.

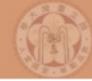

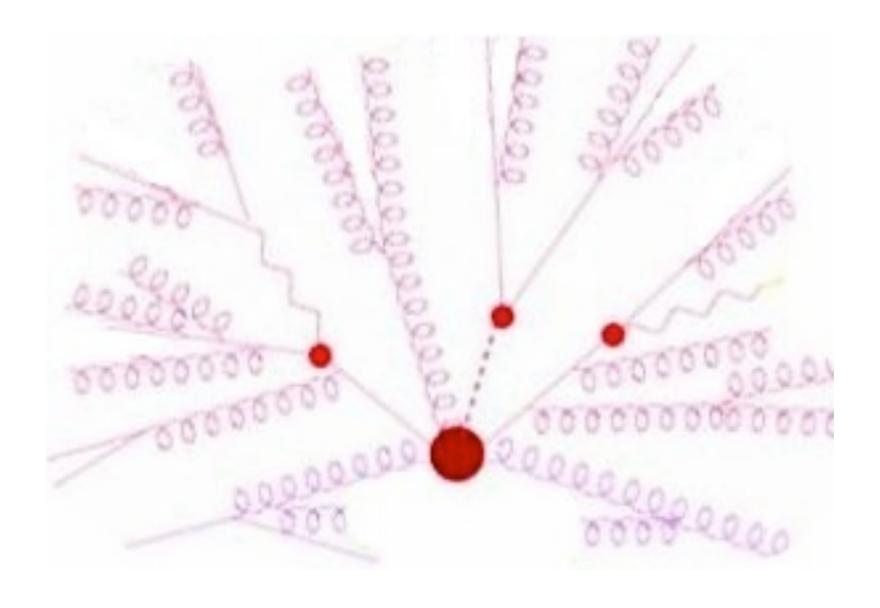

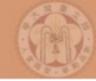

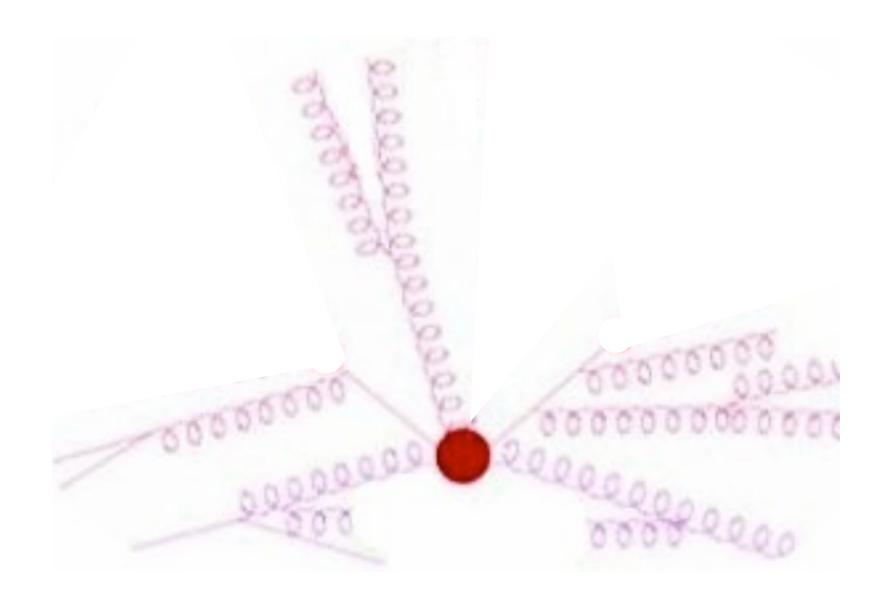

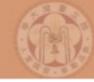

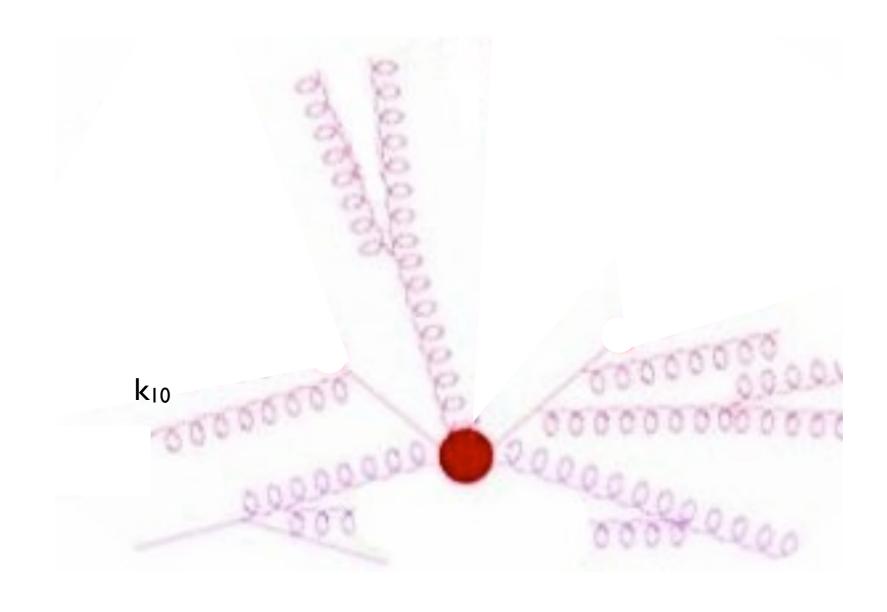

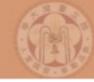

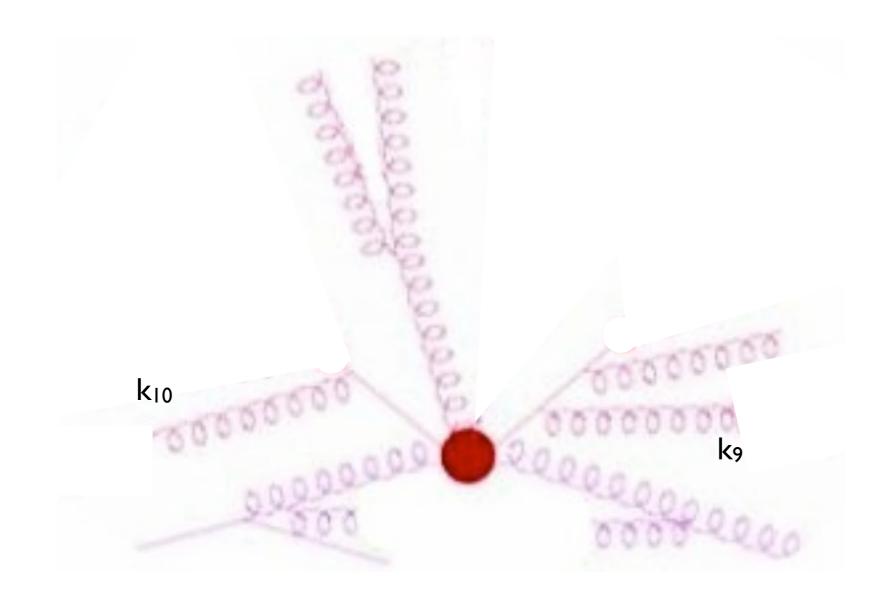

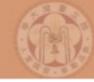

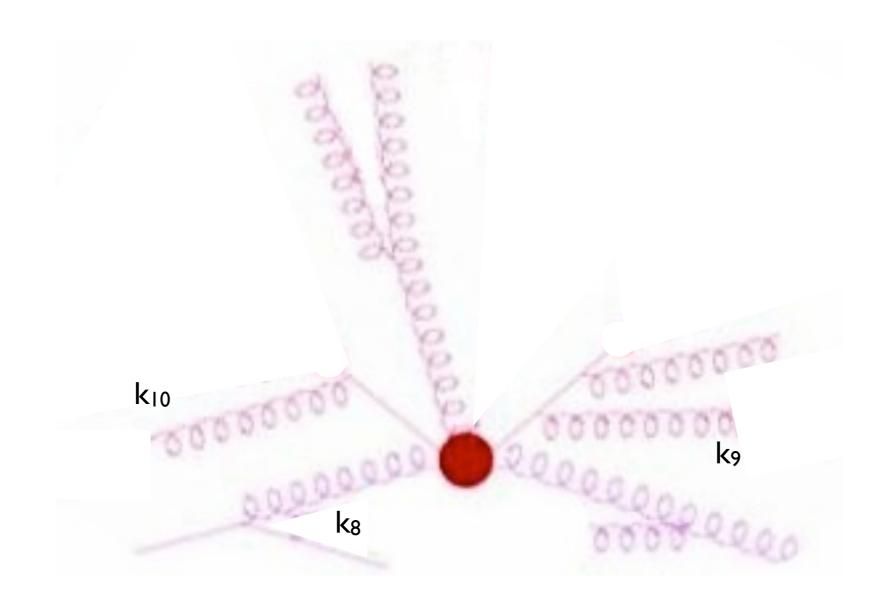

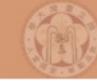

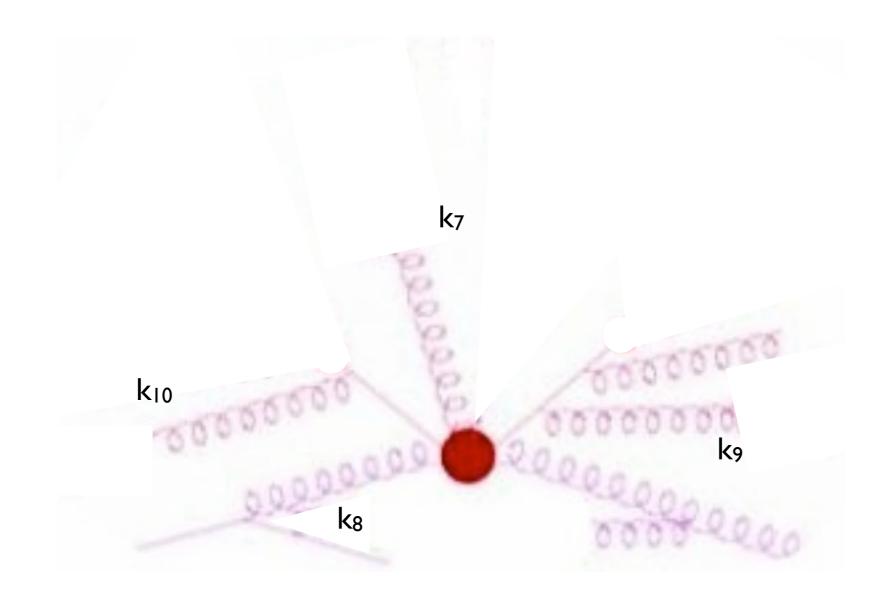

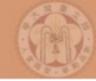

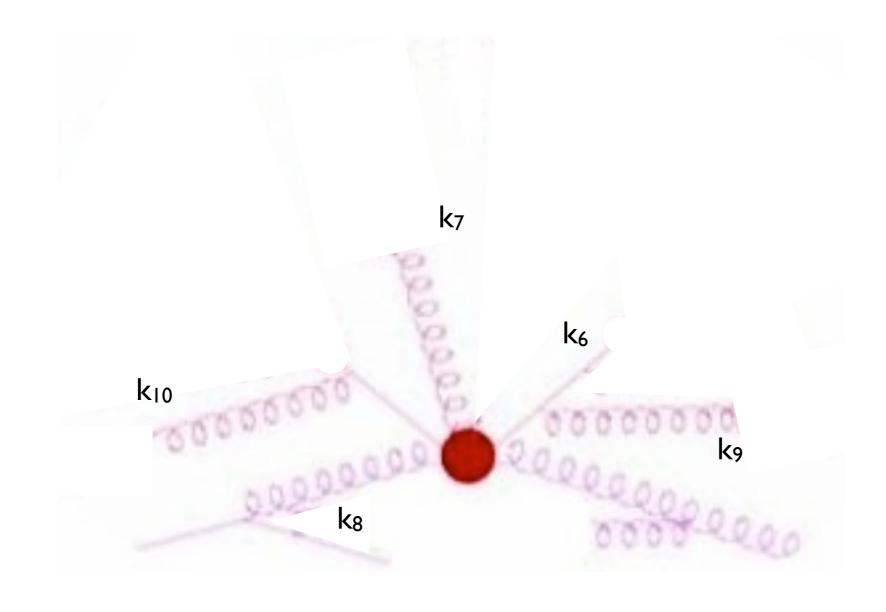

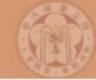

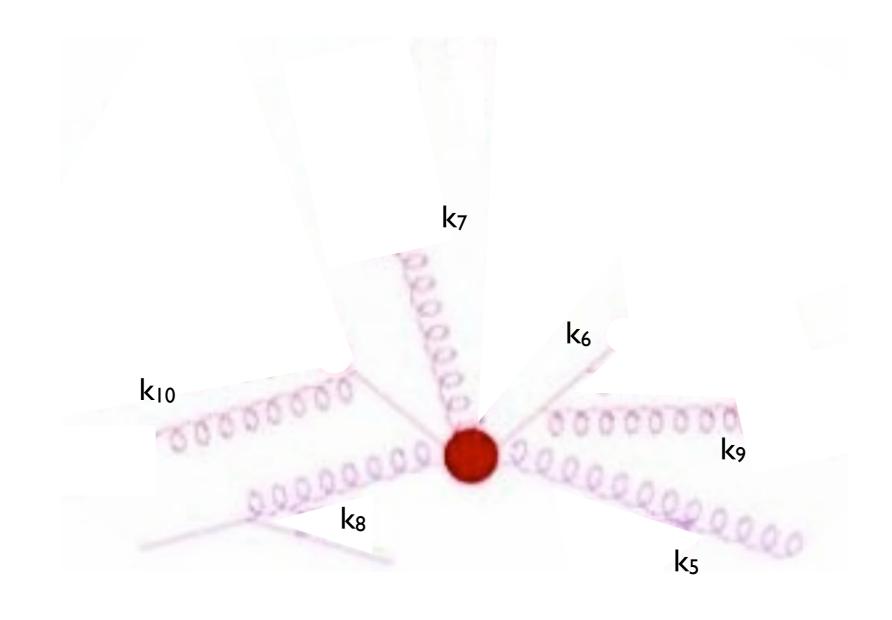

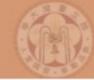

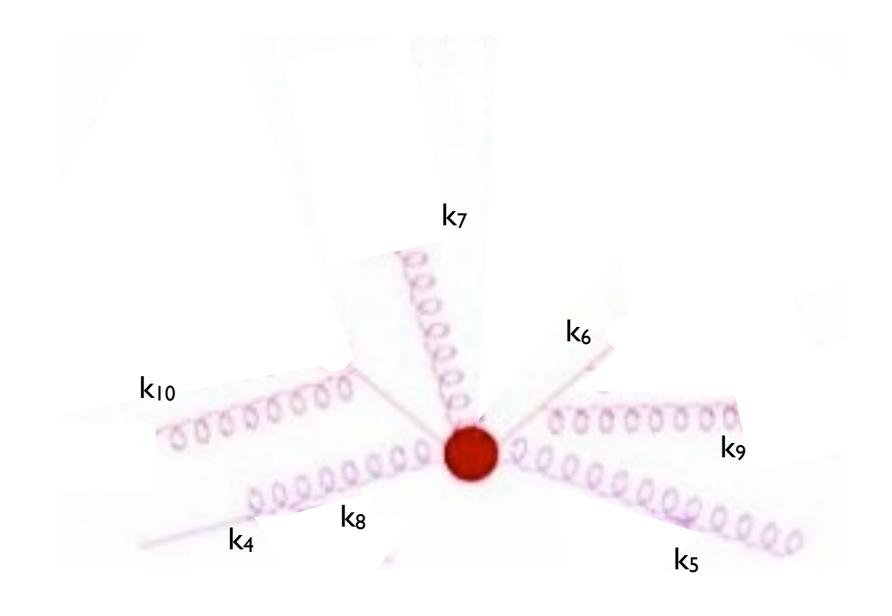

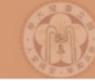

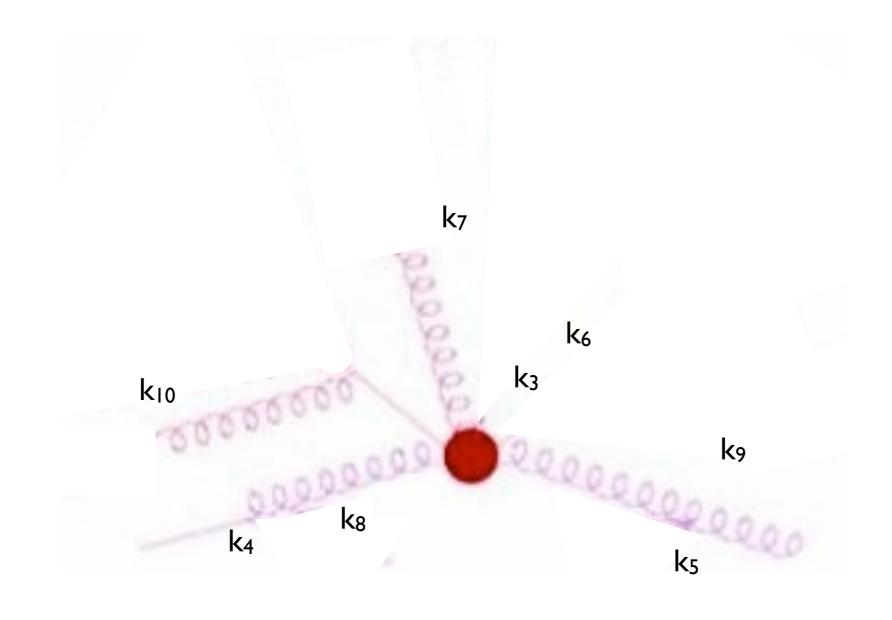

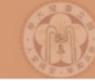

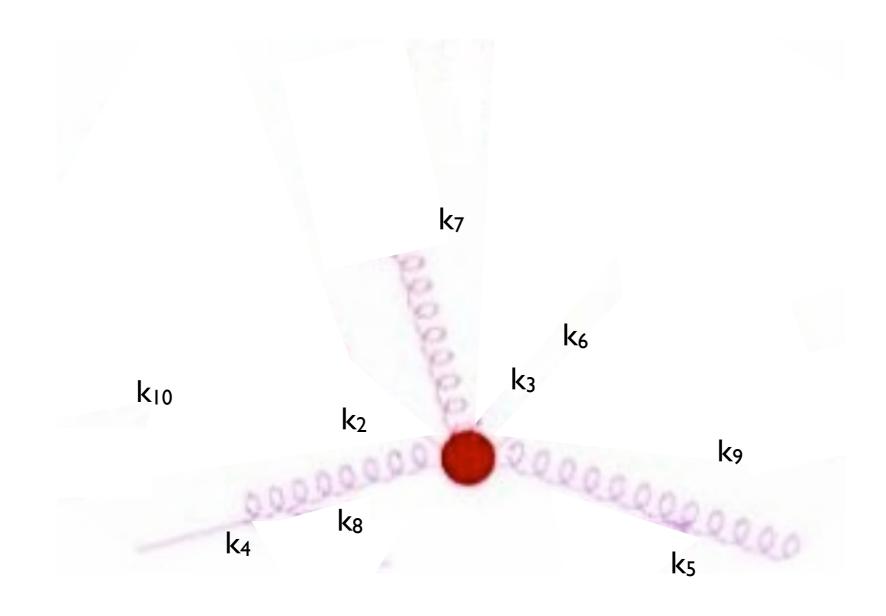

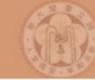

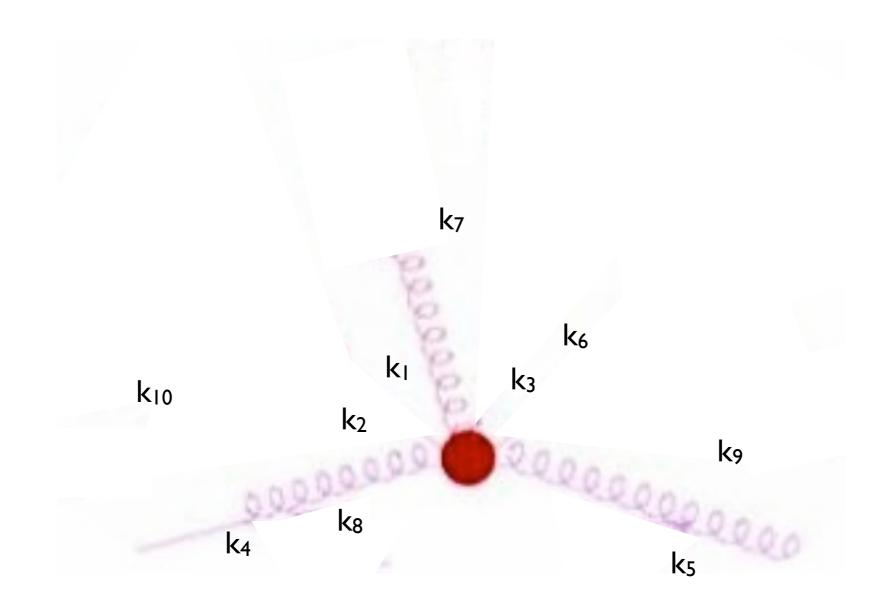

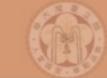

## Matching schemes

- We still haven't specified how to apply the Sudakov reweighting to the matrix element
- Three general schemes available in the literature:
  - → CKKW scheme [Catani, Krauss, Kuhn, Webber 2001; Krauss 2002]
  - → Lönnblad scheme (or CKKW-L) [Lönnblad 2002]
  - → MLM scheme [Mangano unpublished 2002; Mangano et al. 2007]

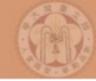

[Catani, Krauss, Kuhn, Webber 2001] [Krauss 2002]

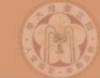

[Catani, Krauss, Kuhn, Webber 2001] [Krauss 2002]

Apply the required Sudakov suppression

$$(\Delta_{Iq}(t_{\text{cut}},t_0))^2 \Delta_g(t_2,t_1) (\Delta_q(t_{\text{cut}},t_2))^2$$

analytically, using the best available (NLL) Sudakovs.

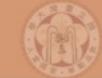

[Catani, Krauss, Kuhn, Webber 2001] [Krauss 2002]

Apply the required Sudakov suppression

$$(\Delta_{Iq}(t_{\text{cut}},t_0))^2 \Delta_g(t_2,t_1) (\Delta_q(t_{\text{cut}},t_2))^2$$

analytically, using the best available (NLL) Sudakovs.

• Perform "truncated showering": Run the parton shower starting at  $t_0$ , but forbid any showers above the cutoff scale  $t_{cut}$ .

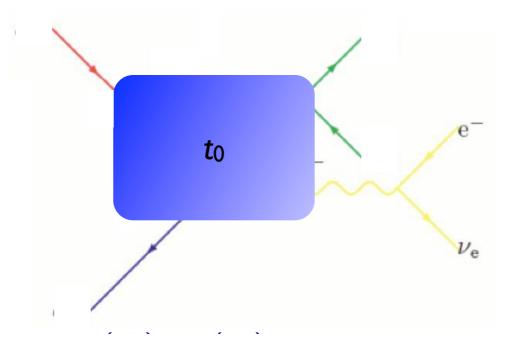

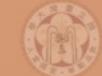

[Catani, Krauss, Kuhn, Webber 2001] [Krauss 2002]

Apply the required Sudakov suppression

$$(\Delta_{Iq}(t_{\text{cut}},t_0))^2 \Delta_g(t_2,t_1) (\Delta_q(t_{\text{cut}},t_2))^2$$

analytically, using the best available (NLL) Sudakovs.

• Perform "truncated showering": Run the parton shower starting at  $t_0$ , but forbid any showers above the cutoff scale  $t_{cut}$ .

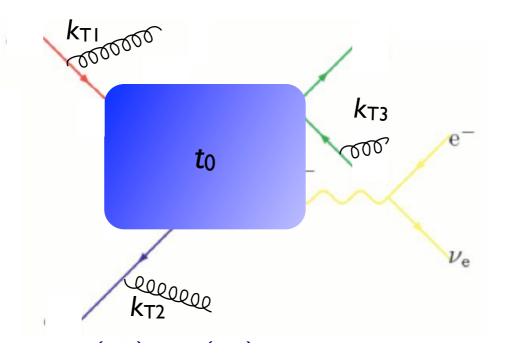

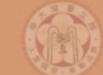

[Catani, Krauss, Kuhn, Webber 2001] [Krauss 2002]

Apply the required Sudakov suppression

$$(\Delta_{Iq}(t_{\text{cut}},t_0))^2 \Delta_g(t_2,t_1) (\Delta_q(t_{\text{cut}},t_2))^2$$

analytically, using the best available (NLL) Sudakovs.

• Perform "truncated showering": Run the parton shower starting at  $t_0$ , but forbid any showers above the cutoff scale  $t_{cut}$ .

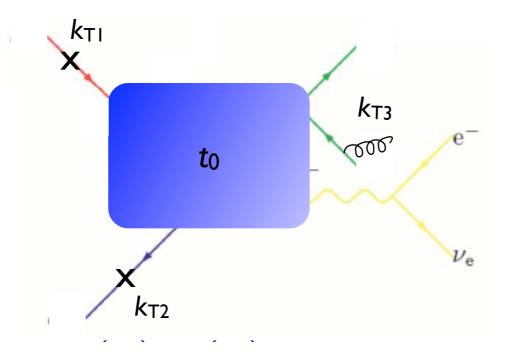

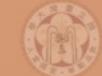

[Catani, Krauss, Kuhn, Webber 2001] [Krauss 2002]

Apply the required Sudakov suppression

$$(\Delta_{Iq}(t_{\text{cut}},t_0))^2 \Delta_g(t_2,t_1) (\Delta_q(t_{\text{cut}},t_2))^2$$

- analytically, using the best available (NLL) Sudakovs.
- Perform "truncated showering": Run the parton shower starting at  $t_0$ , but forbid any showers above the cutoff scale  $t_{cut}$ .
- √ Best theoretical treatment of matrix element
- Requires dedicated PS implementation
- Mismatch between analytical Sudakov and (non-NLL) shower
- Implemented in Sherpa (v. 1.1)

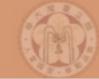

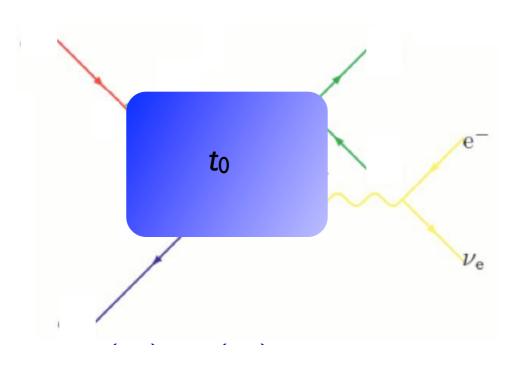

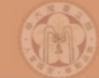

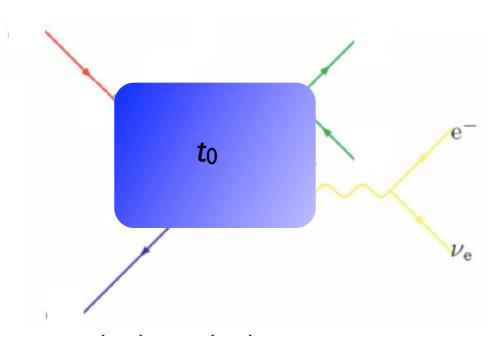

Cluster back to "parton shower history"

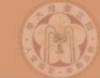

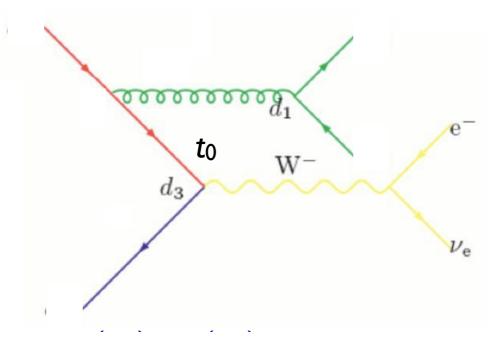

Cluster back to "parton shower history"

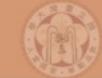

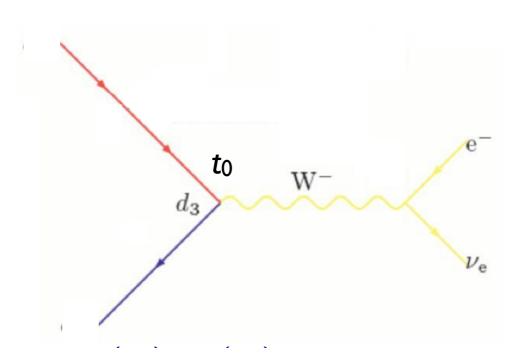

- Cluster back to "parton shower history"
- Perform showering step-by-step for each step in the parton shower history, starting from the clustering scale for that step

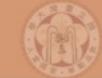

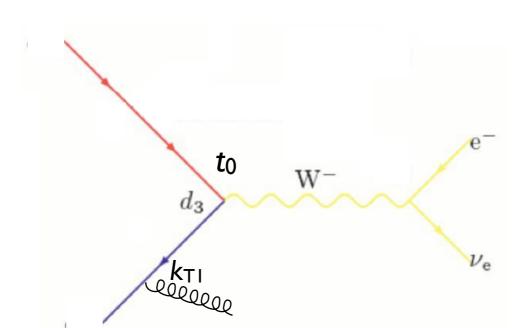

- Cluster back to "parton shower history"
- Perform showering step-by-step for each step in the parton shower history, starting from the clustering scale for that step

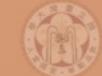

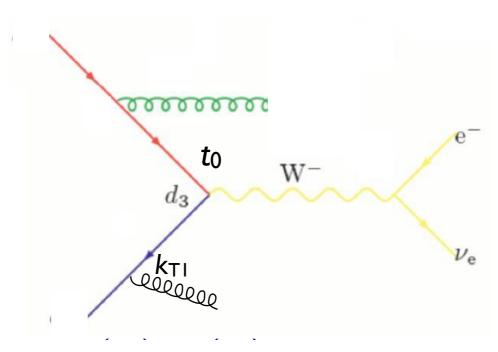

- Cluster back to "parton shower history"
- Perform showering step-by-step for each step in the parton shower history, starting from the clustering scale for that step

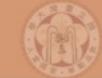

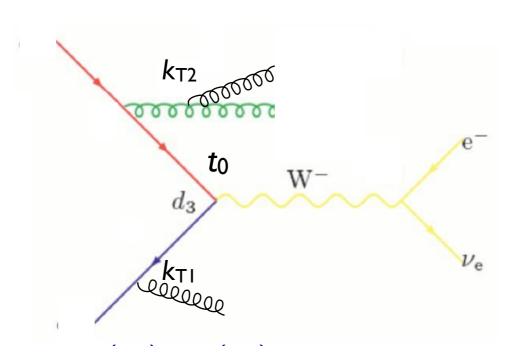

- Cluster back to "parton shower history"
- Perform showering step-by-step for each step in the parton shower history, starting from the clustering scale for that step

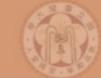

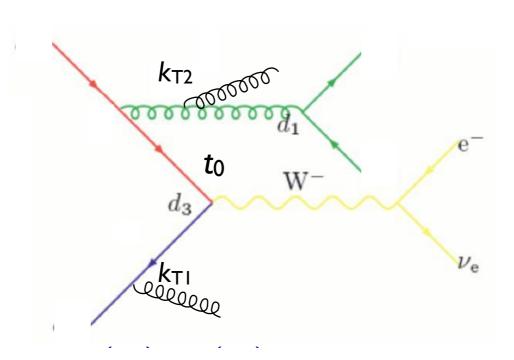

- Cluster back to "parton shower history"
- Perform showering step-by-step for each step in the parton shower history, starting from the clustering scale for that step

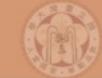

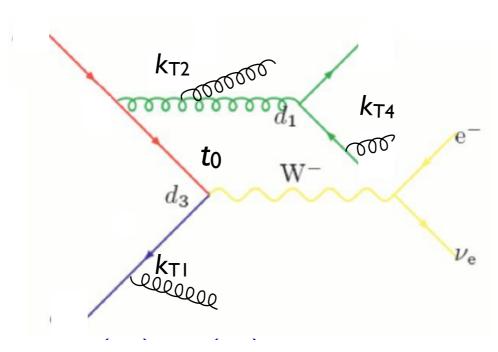

- Cluster back to "parton shower history"
- Perform showering step-by-step for each step in the parton shower history, starting from the clustering scale for that step

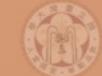

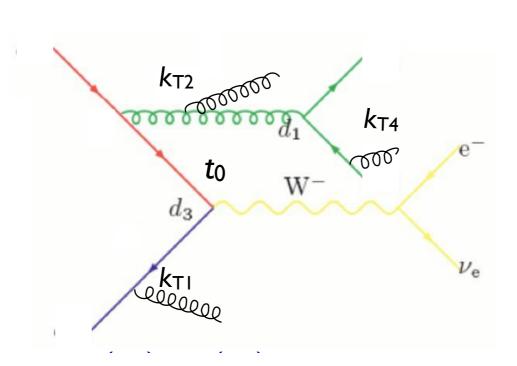

- Cluster back to "parton shower history"
- Perform showering step-by-step for each step in the parton shower history, starting from the clustering scale for that step
- Veto the event if any shower is harder than the clustering scale for the next step (or  $t_{cut}$ , if last step)

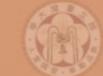

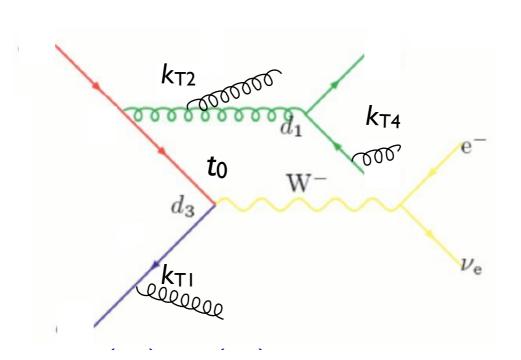

- Cluster back to "parton shower history"
- Perform showering step-by-step for each step in the parton shower history, starting from the clustering scale for that step
- Veto the event if any shower is harder than the clustering scale for the next step (or  $t_{cut}$ , if last step)
- Keep any shower emissions that are softer than the clustering scale for the next step

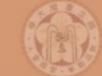

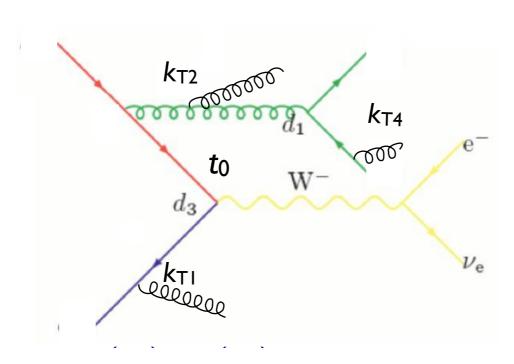

- Cluster back to "parton shower history"
- Perform showering step-by-step for each step in the parton shower history, starting from the clustering scale for that step
- √ Automatic agreement between Sudakov and shower
- Requires dedicated PS implementation
  - Need multiple implementations to compare between showers
- Implemented in Ariadne, Sherpa (v. 1.2), and Pythia 8

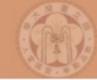

[M.L. Mangano, ~2002, 2007] [J.A. et al 2007, 2008]

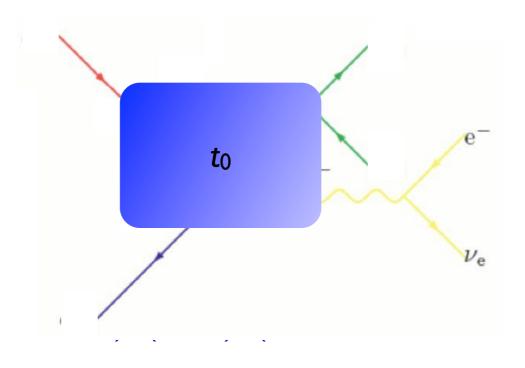

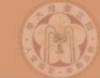

[M.L. Mangano, ~2002, 2007] [J.A. et al 2007, 2008]

• The simplest way to do the Sudakov suppression is to run the shower on the event, starting from  $t_0$ !

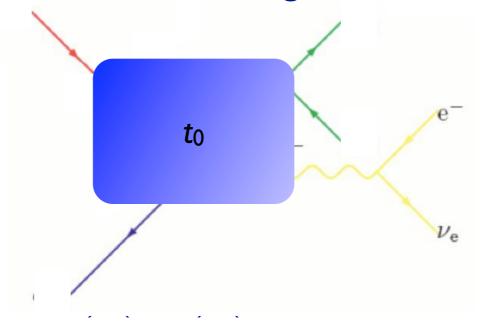

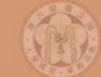

[M.L. Mangano, ~2002, 2007] [J.A. et al 2007, 2008]

• The simplest way to do the Sudakov suppression is to run the shower on the event, starting from  $t_0!$ 

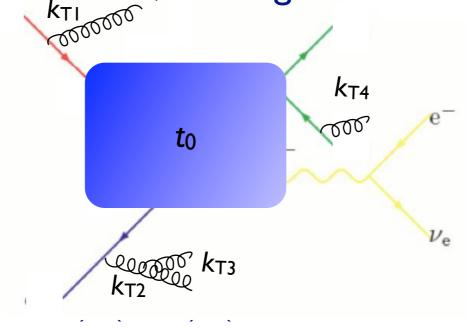

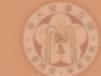

[M.L. Mangano, ~2002, 2007] [J.A. et al 2007, 2008]

• The simplest way to do the Sudakov suppression is to run the shower on the event, starting from  $t_0$ !

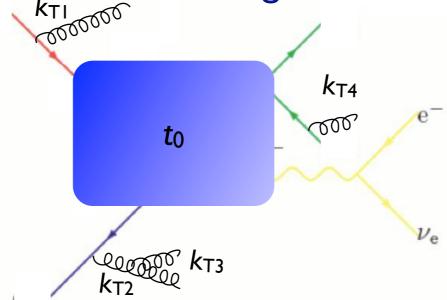

• Perform jet clustering after PS - if hardest jet  $k_{TI} > t_{cut}$  or there are jets not matched to partons, reject the event

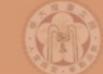

[M.L. Mangano, ~2002, 2007] [J.A. et al 2007, 2008]

• The simplest way to do the Sudakov suppression is to run the shower on the event, starting from  $t_0$ !

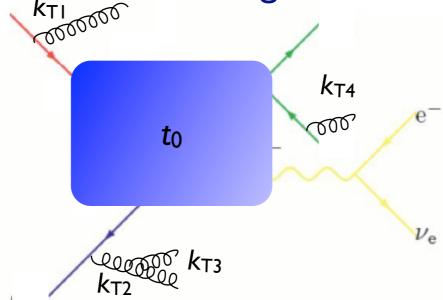

- Perform jet clustering after PS if hardest jet  $k_{TI} > t_{cut}$  or there are jets not matched to partons, reject the event
- The resulting Sudakov suppression from the procedure is  $(\Delta_{Iq}(t_{\mathrm{cut}},t_0))^2(\Delta_q(t_{\mathrm{cut}},t_0))^2$  which turns out to be a good enough approximation of the correct expression  $(\Delta_{Iq}(t_{\mathrm{cut}},t_0))^2\Delta_q(t_2,t_1)(\Delta_q(t_{\mathrm{cut}},t_2))^2$

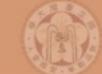

[M.L. Mangano, ~2002, 2007] [J.A. et al 2007, 2008]

• The simplest way to do the Sudakov suppression is to run the shower on the event, starting from  $t_0$ !

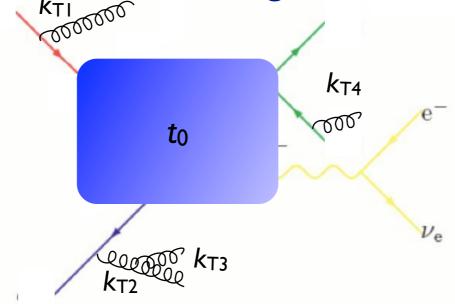

- Perform jet clustering after PS if hardest jet  $k_{TI} > t_{cut}$  or
- √ Simplest available scheme
- √ Allows matching with any shower, without modification
- Sudakov suppression not exact, minor mismatch with shower
- Implemented in AlpGen, HELAC, MadGraph

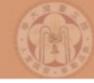

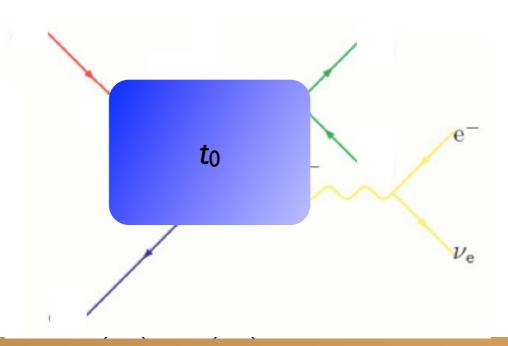

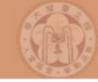

• For MLM matching, we run the shower and then veto events if the hardest shower emission scale  $k_{T1} > t_{cut}$ 

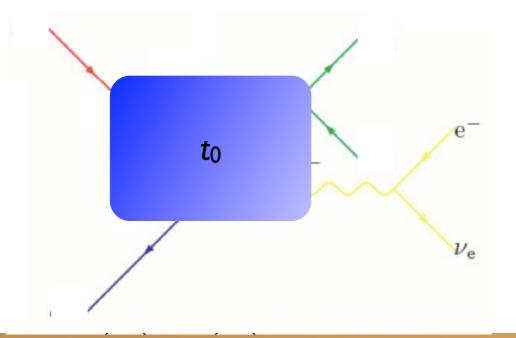

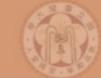

• For MLM matching, we run the shower and then veto events if the hardest shower emission scale  $k_{T1} > t_{cut}$ 

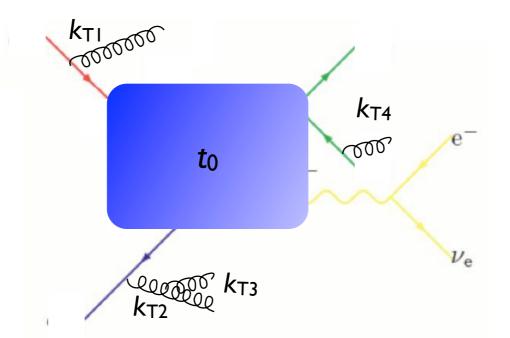

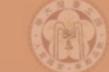

- For MLM matching, we run the shower and then veto events if the hardest shower emission scale  $k_{T1} > t_{cut}$
- The resulting Sudakov suppression from the procedure is

 $(\Delta_{Iq}(t_{\rm cut},t_0))^2(\Delta_q(t_{\rm cut},t_0))^2$  which is a good enough approximation of the correct expression  $(\Delta_{Iq}(t_{\rm cut},t_0))^2\Delta_g(t_2,t_1)(\Delta_q(t_{\rm cut},t_2))^2$  (since the main suppression is from  $\Delta_{Iq}$ )

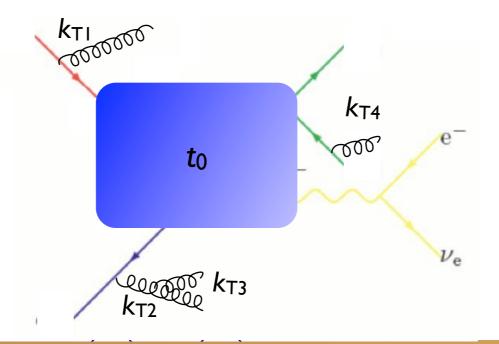

Johan Alwall

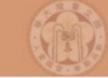

# Highest multiplicity sample

- In the previous, assumed we can simulate all parton multiplicities by the ME
- In practice, we can only do limited number of final-state partons with matrix element (up to 4-5 or so)
- For the highest jet multiplicity that we generate with the matrix element, we need to allow additional jets above the matching scale  $t_{\rm cut}$ , since we will otherwise not get a jet-inclusive description but still can't allow PS radiation harder than the ME partons
- ightharpoonup Need to replace  $t_{\text{cut}}$  by the clustering scale for the softest ME parton for the highest multiplicity

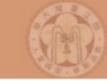

- Regularization of matrix element divergence
- Correction of the parton shower for large momenta
- Smooth jet distributions

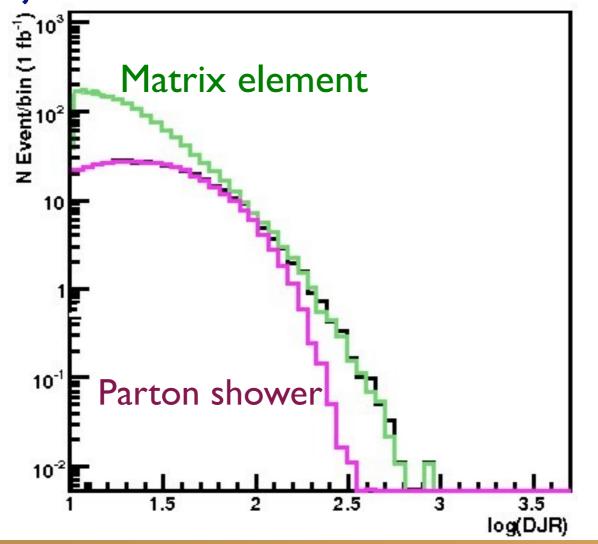

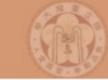

- Regularization of matrix element divergence
- Correction of the parton shower for large momenta
- Smooth jet distributions

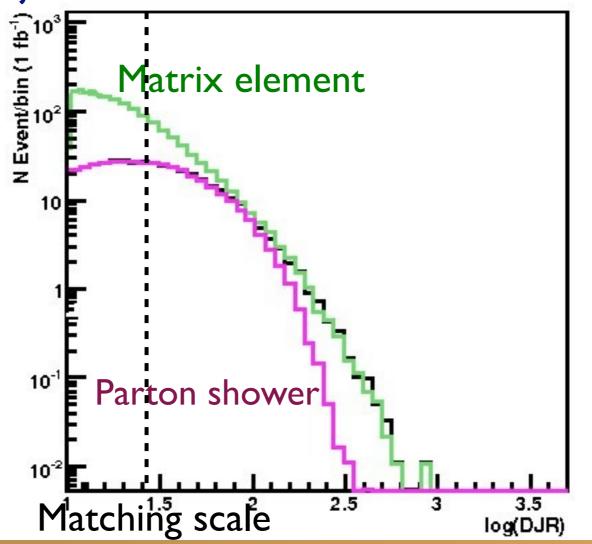

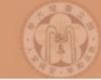

- Regularization of matrix element divergence
- Correction of the parton shower for large momenta
- Smooth jet distributions

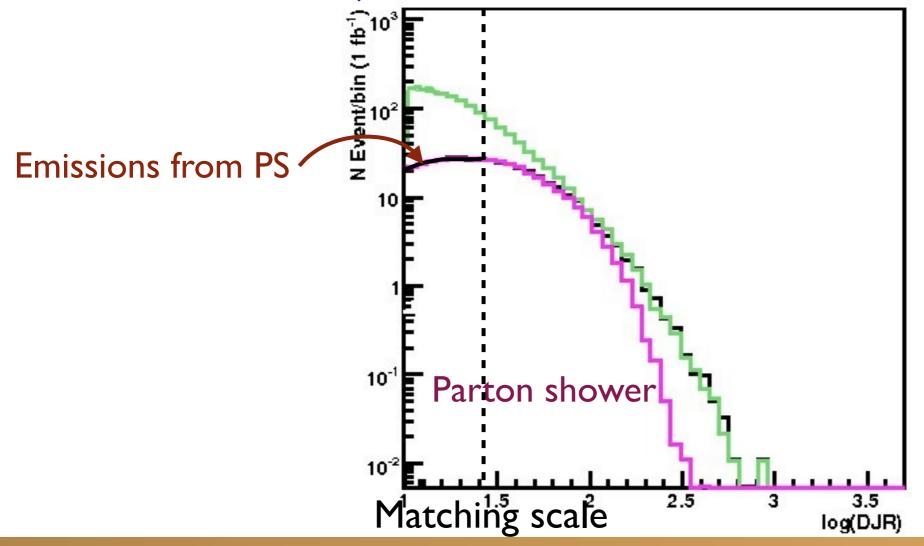

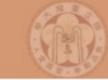

- Regularization of matrix element divergence
- Correction of the parton shower for large momenta
- Smooth jet distributions

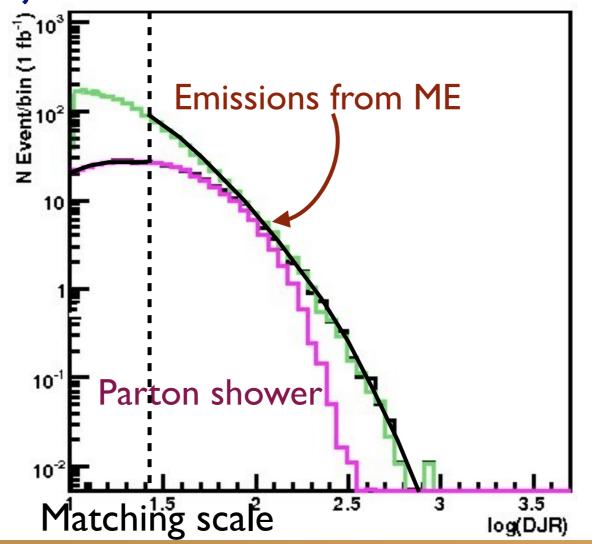

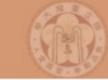

- Regularization of matrix element divergence
- Correction of the parton shower for large momenta
- Smooth jet distributions

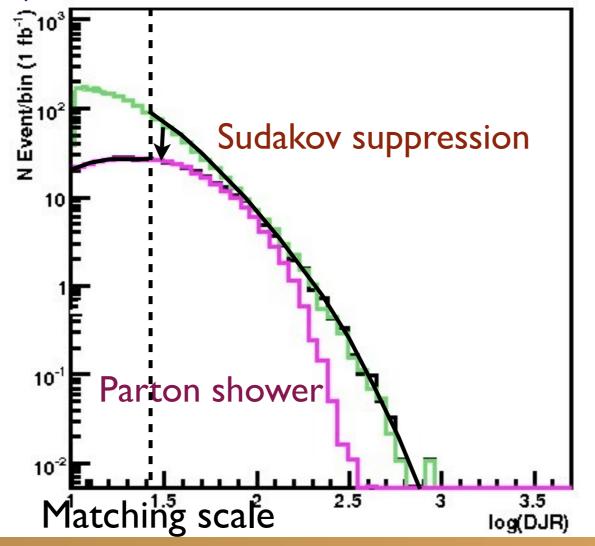

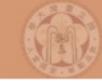

- Regularization of matrix element divergence
- Correction of the parton shower for large momenta
- Smooth jet distributions

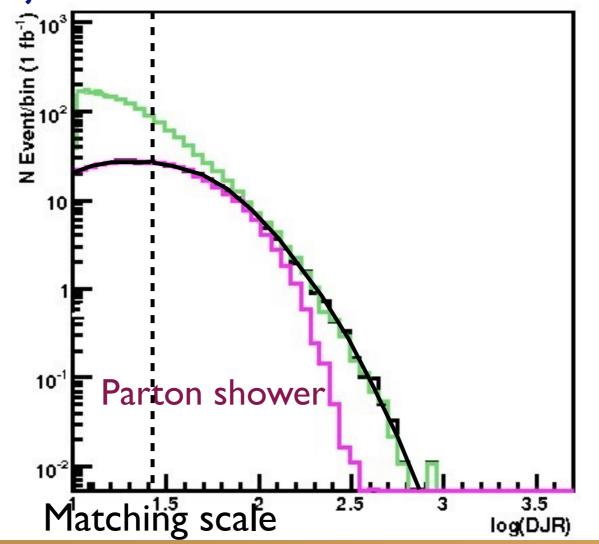

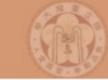

- Regularization of matrix element divergence
- Correction of the parton shower for large momenta
- Smooth jet distributions

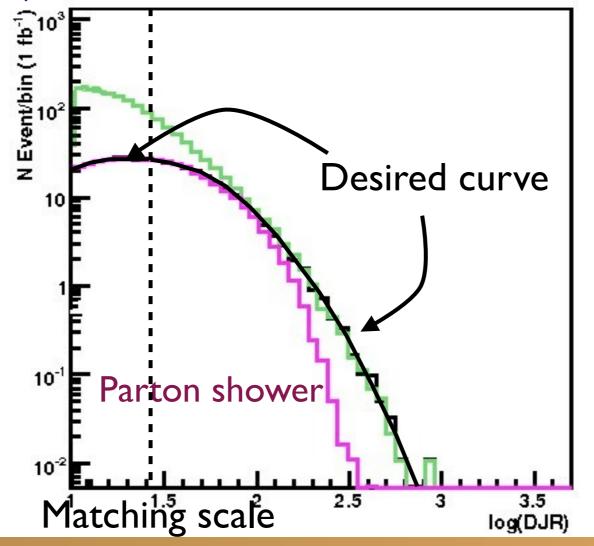

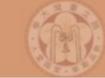

# Summary of Matching Procedure

- I. Generate ME events (with different parton multiplicities) using parton-level cuts ( $p_T^{ME}/\Delta R$  or  $k_T^{ME}$ )
- 2. Cluster each event and reweight  $\alpha_s$  and PDFs based on the scales in the clustering vertices
- 3. Apply Sudakov factors to account for the required non-radiation above clustering cutoff scale and generate parton shower emissions below clustering cutoff:
  - a. (CKKW) Analytical Sudakovs + truncated showers
  - b. (CKKW-L) Sudakovs from truncated showers
  - c. (MLM) Sudakovs from reclustered shower emissions

# Comparing to experiment: W+jets

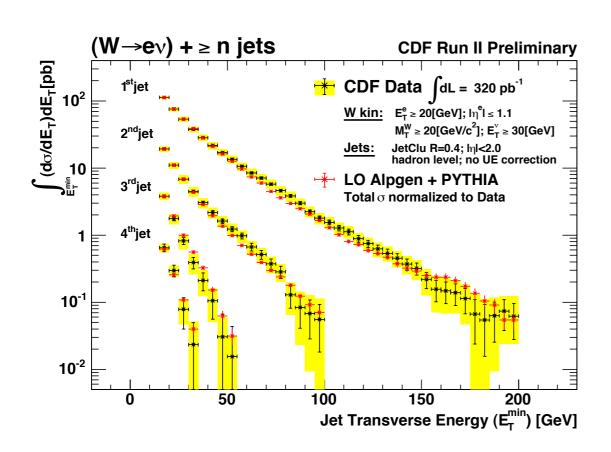

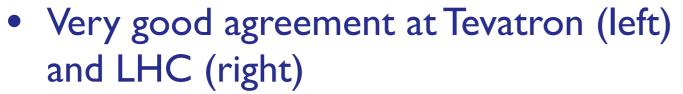

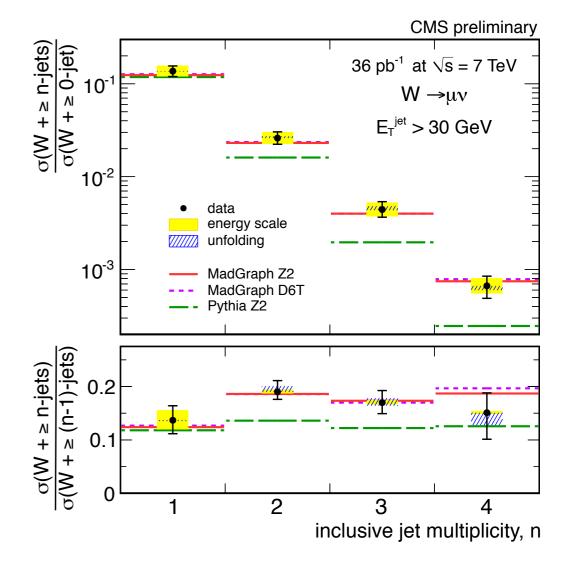

- Matched samples obtained via different matching schemes (MLM and CKKW) consistent within the expected uncertaintes.
- Pure parton shower (Pythia) doesn't describe the data beyond 1st jet.

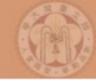

[J.A. et al (2007, 2008)] [J.A. et al (2011)]

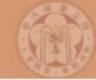

[J.A. et al (2007, 2008)] [J.A. et al (2011)]

In MadGraph, there are 3 different MLM-type matching schemes differing in how to divide ME vs. PS regions:

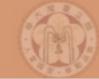

[J.A. et al (2007, 2008)] [J.A. et al (2011)]

In MadGraph, there are 3 different MLM-type matching schemes differing in how to divide ME vs. PS regions:

- a. Cone jet MLM scheme:
  - Use cuts in  $p_T$  ( $p_T^{ME}$ )and  $\Delta R$  between partons in ME
  - Cluster events after parton shower using a cone jet algorithm with the same  $\Delta R$  and  $p_T^{match} > p_T^{ME}$
  - Keep event if all jets are matched to ME partons (i.e., all ME partons are within  $\Delta R$  of a jet)

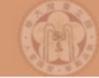

[J.A. et al (2007, 2008)] [J.A. et al (2011)]

In MadGraph, there are 3 different MLM-type matching schemes differing in how to divide ME vs. PS regions:

- a. Cone jet MLM scheme:
  - Use cuts in  $p_T$  ( $p_T^{ME}$ )and  $\Delta R$  between partons in ME
  - Cluster events after parton shower using a cone jet algorithm with the same  $\Delta R$  and  $p_T^{match} > p_T^{ME}$
  - Keep event if all jets are matched to ME partons (i.e., all ME partons are within  $\Delta R$  of a jet)
- b.  $k_T$ -jet MLM scheme:
  - Use cut in the Durham  $k_T$  in ME
  - Cluster events after parton shower using the same  $k_T$  clustering algorithm into  $k_T$  jets with  $k_T^{\text{match}} > k_T^{\text{ME}}$
  - Keep event if all jets are matched to ME partons (i.e., all partons are within  $k_T^{\text{match}}$  to a jet)

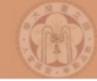

- c. Shower-k<sub>T</sub> scheme:
  - Use cut in the Durham  $k_T$  in ME
  - After parton shower, get information from the PS generator about the  $k_T^{PS}$  of the hardest shower emission
  - Keep event if  $k_T^{PS} < k_T^{\text{match}}$

# How to do matching in MadGraph+Pythia

Example: Simulation of pp→W with 0, 1, 2 jets (comfortable on a laptop)

```
mg5> generate p p > w+, w+ > l+ vl @0
mg5> add process p p > w+ j, w+ > l+ vl @1
mg5> add process p p > w+ j j, w+ > l+ vl @2
mg5> output
```

```
In run_card.dat:
...

1 = ickkw
...

0 = ptj
...

15 = xqcut
Matching on

No cone matching

k<sub>T</sub> matching scale
```

Matching automatically done when run through MadEvent and Pythia!

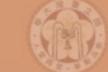

### How to do matching in MadGraph+Pythia

- By default,  $k_T$ -MLM matching is run if xqcut > 0, with the matching scale QCUT = max(xqcut\*1.4, xqcut+10)
- For shower-kT, by default QCUT = xqcut
- If you want to change the Pythia setting for matching scale or switch to shower- $k_T$  matching:

```
In pythia_card.dat:
...
! This sets the matching scale, needs to be > xqcut
QCUT = 30
! This switches from kT-MLM to shower-kT matching
! Note that MSTP(81)>=20 needed (pT-ordered shower)
SHOWERKT = T
```

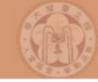

### How to do validate the matching

- The matching scale (QCUT) should typically be chosen around 1/6-1/2 x hard scale (so xqcut correspondingly lower)
- The matched cross section (for X+0,1,... jets) should be close to the unmatched cross section for the 0-jet sample (found on the process HTML page)
- The differential jet rate plots should be smooth
- When QCUT is varied (within the region of validity), the matched cross section or differential jet rates should not vary significantly

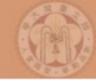

### Matching validation

W+jets production at the Tevatron for MadGraph+Pythia  $(k_T$ -jet MLM scheme,  $q^2$ -ordered Pythia showers)

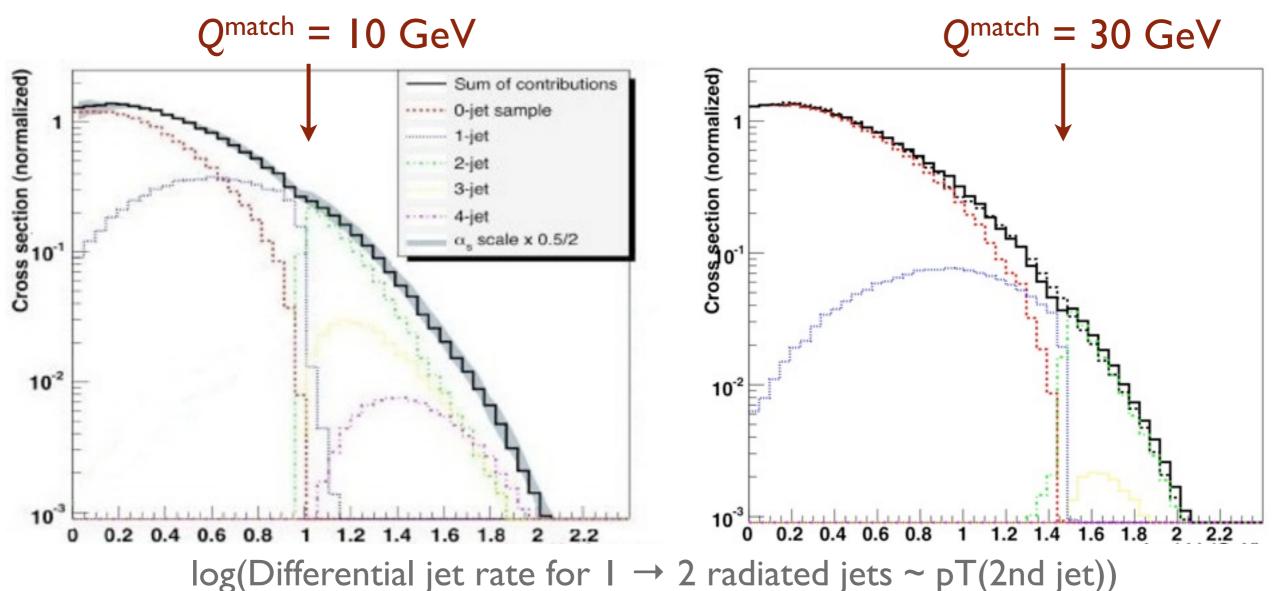

108(Differential jee race for 1 2 radiated jets property)

Jet distributions smooth, and stable when we vary the matching scale!

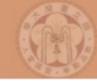

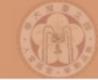

 Despite the apparent enormous complexity of simulation of complete collider events, nature has kindly allowed us to factorize the simulation into separate steps

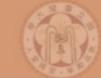

- Despite the apparent enormous complexity of simulation of complete collider events, nature has kindly allowed us to factorize the simulation into separate steps
- The Monte Carlo method allows us to step-by-step simulate hard scattering, parton shower, particle decays, hadronization, and underlying event

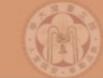

- Despite the apparent enormous complexity of simulation of complete collider events, nature has kindly allowed us to factorize the simulation into separate steps
- The Monte Carlo method allows us to step-by-step simulate hard scattering, parton shower, particle decays, hadronization, and underlying event
- Jet matching between matrix elements and parton showers gives crucial improvement of simulation of background as well as signal processes

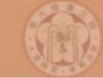

- Despite the apparent enormous complexity of simulation of complete collider events, nature has kindly allowed us to factorize the simulation into separate steps
- The Monte Carlo method allows us to step-by-step simulate hard scattering, parton shower, particle decays, hadronization, and underlying event
- Jet matching between matrix elements and parton showers gives crucial improvement of simulation of background as well as signal processes
- Running matching with MadGraph + Pythia is very easy,
   but the results should always be checked for consistency